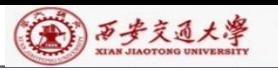

CENTER

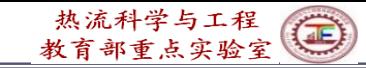

# **Numerical Heat Transfer (数值传热学)** Chapter 11 Grid Generation Techniques

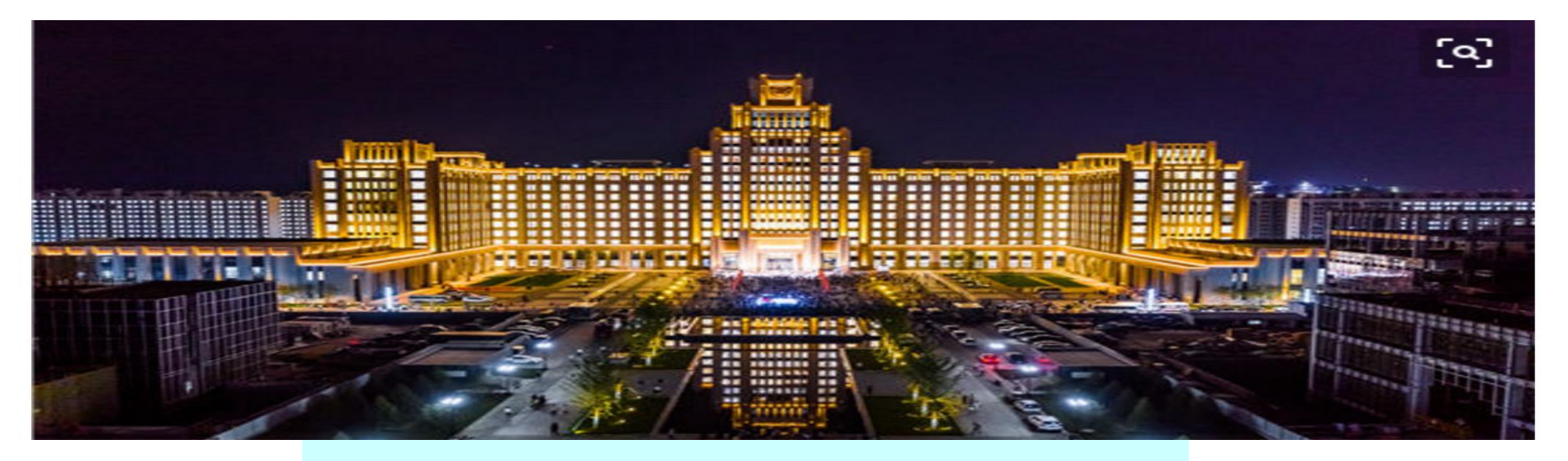

#### **Instructor Tao, Wen-Quan**

**Key Laboratory of Thermo-Fluid Science & Engineering Int. Joint Research Laboratory of Thermal Science & Engineering Xi'an Jiaotong University Innovative Harbor of West China, Xian 2019-Nov-25**

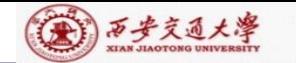

CENTER

### **11.1 Treatments of Irregular Domain in FDM,FVM**

**11.2 Introduction to Body-Fitted Coordinates**

**11.3 Algebraic Methods for Generating Body-Fitted Coordinates**

**11.4 PDE Method for Generating Body-Fitted Coordinates**

**11.5 Control of Grid Distribution**

**11.6 Transformation and Discretization of Governing Eq. and Boundary Conditions**

**11.7 SIMPLE Algorithm in Computational Plane**

**11.8 Post-Process and Examples**

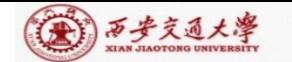

NTER

# **11.1 Treatments of Irregular Domain in FDM,FVM**

**11.1.1 Conventional orthogonal coordinates can not deal with variety of complicated geometries**

**11.1.2 Methods in FDM,FVM to deal with complicated geometries**

**1. Structured grid (**结构化网格**)**

1) Domain extension method

2) Special orthogonal coordinates

3) Composite grid (组合网格)

4) Body-fitted coordinate (适体坐标系)

**2. Unstructured grid** (非结构化)

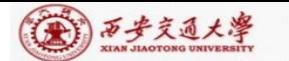

CENTER

# **11.1 Treatments of Irregular Domain in FDM,FVM**

**11.1.1 Conventional orthogonal (**正交**)coordinates can not deal with variety of complicated geometries**

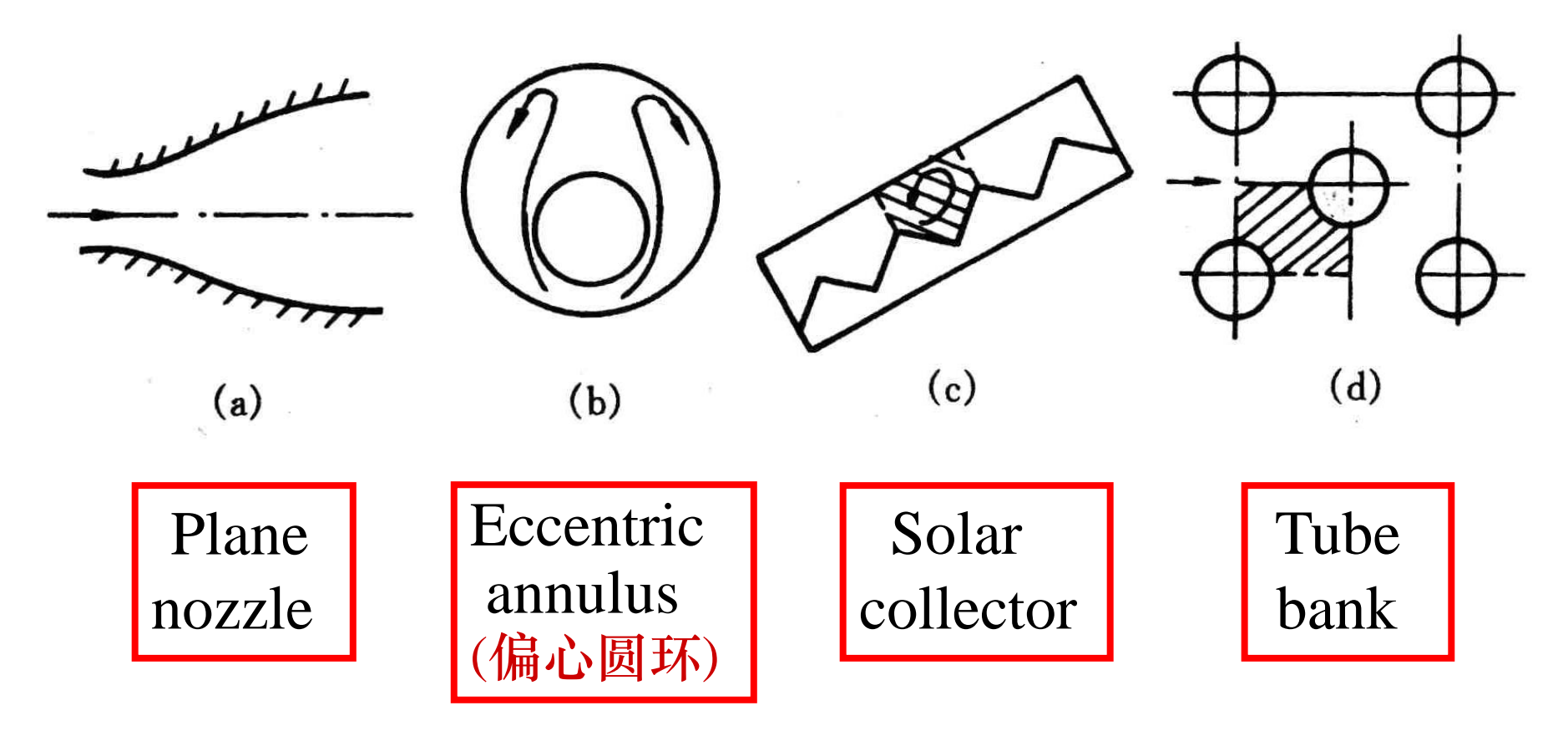

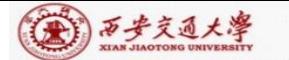

**11.1.2 Methods in FDM,FVM to deal with complicated geometries**

- **1. Structured grid (**结构化网格**)**
- 1) Domain extension method (区域扩充法)

An irregular domain is extended to a regular one, the irregular boundary is replaced by a **step-wise approximation,** and simulation is performed in a conventional coordinate within the extended one.

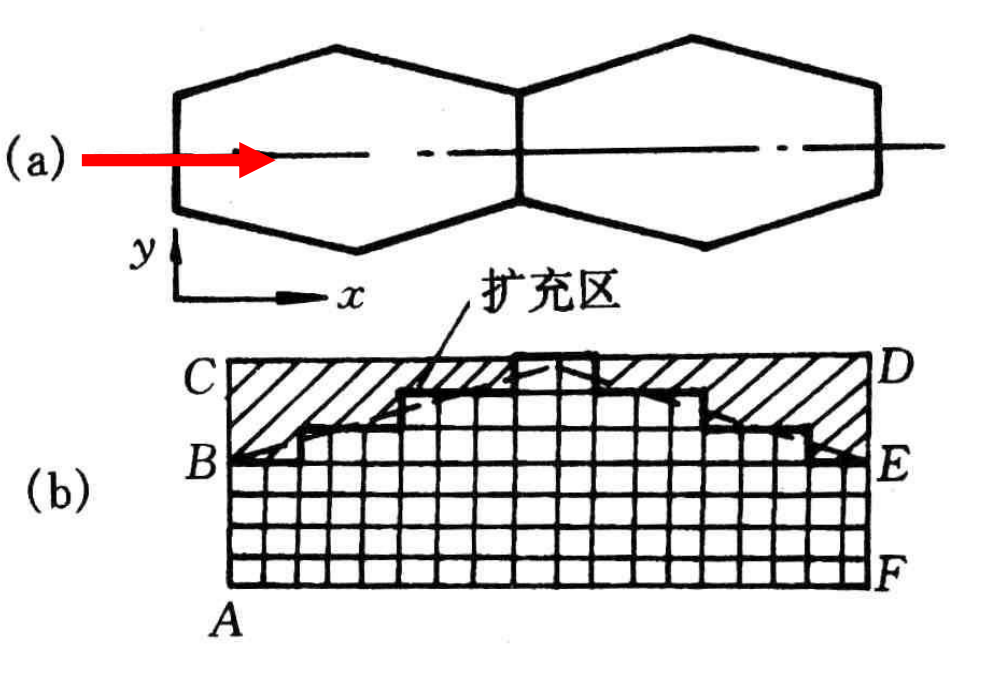

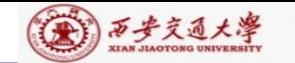

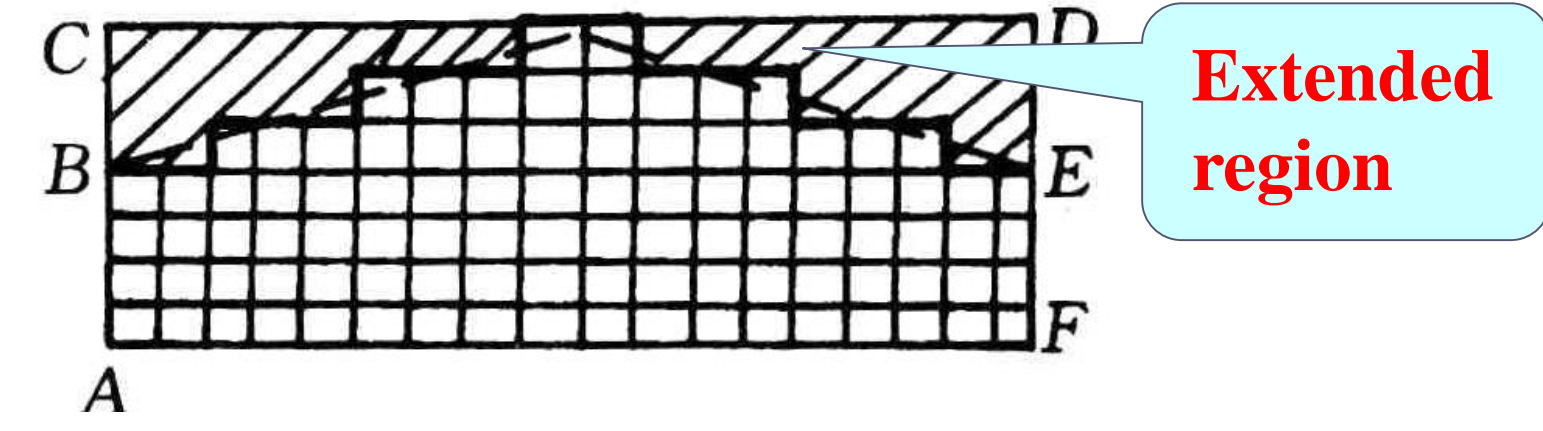

(1) Flow field simulation

(a) Set zero velocity at the boundaries of extended region at B-C-D-E:  $u=v=0$ ;

(b) Set a very large viscosity in the extended region

$$
\eta = 10^{25} \sim 10^{30};
$$

(c) Set interface diffusivity by harmonic mean

(2) Temperature field prediction

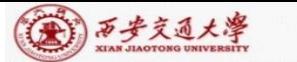

- (a) First kind boundary condition with uniform temperature: The same as for velocity: in the extended region the thermal conductivity is set to e very large,  $\lambda = 10^{25} \sim 10^{30}$  and boundary temperatures are given;
- (b) Second kind boundary conditions by ASTM

Specified boundary heat flux distribution (not necessary uniform)

For CV. P adding additional source term:  $\lambda = 10^{25} \sim 10^{5}$ <br>boundary con<br>ang additional<br> $S_{c,ad} = \frac{q \cdot \overline{ef}}{\Delta V_P}$  $\bullet$  ef

 $V_p$  $=\frac{q\bullet q}{\bullet q}$  $\Delta$ 

And setting zero conductivity for the extended region to EHT avoid heat transfers outward.

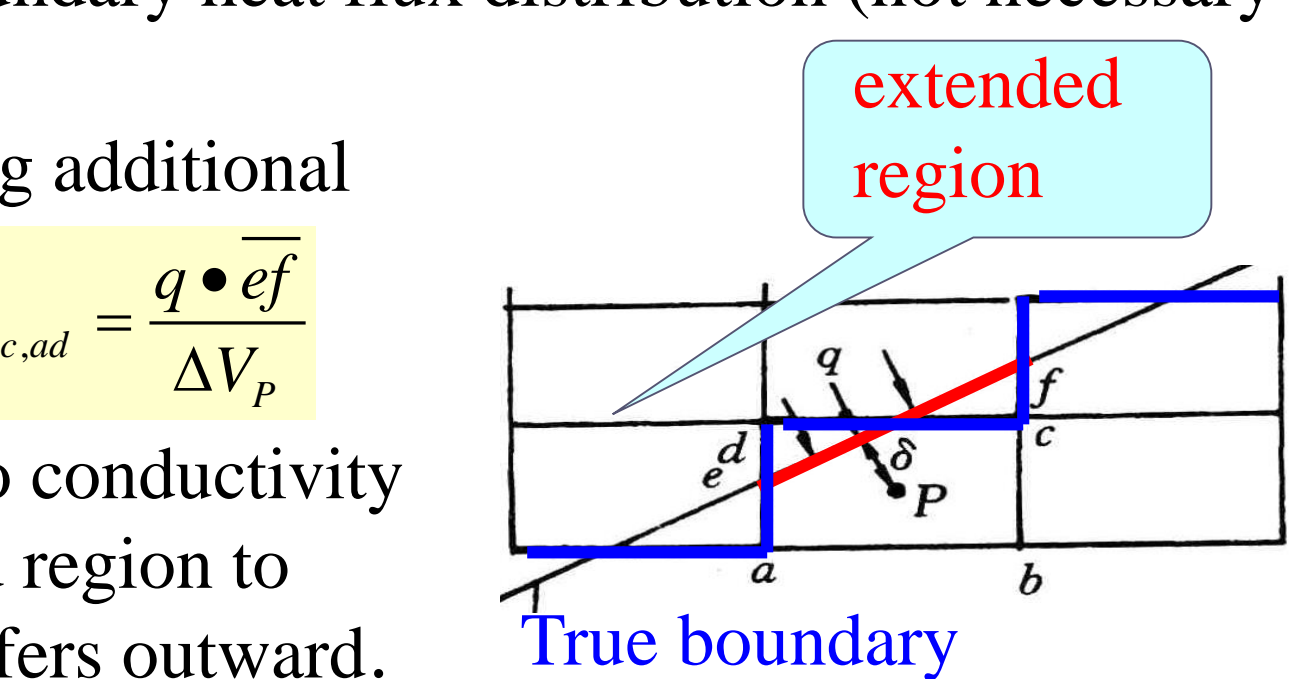

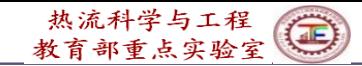

# (c) Third kind boundary conditions by ASTM

(本) 万步交通大學

CENTER

Specified external convective heat transfer coefficient and temperature, *h* and  $T_f$ , *T* $\frac{1}{f}$ ,  $h$ For CV. P following source , term is added *ef <sup>T</sup> f S*  $_{rad} = \frac{1}{\sqrt{11}} \frac{1}{1} \frac{1}{1} \frac$  $=\frac{1}{\Delta V_p} \frac{1}{1/h}$ *C ad*  $V_n 1/h + \delta/\lambda$  $1/h + \delta/$ *P* 真实边界  $S_{R}$ <sub> $\rightarrow$ </sub>  $=-\frac{ef}{f}$ 1 .<br>,  $=$   $\Delta V_p 1/h + \delta /$  $\Delta V_n 1/h +$  $V_n 1/h + \delta/\lambda$ ,

And setting zero conductivity ( $\lambda = 0$ ) for the extended region to avoid heat transfers outward.

For not very complicated geometries, is is a convenient method.

2) Special orthogonal (正交的) coordinates

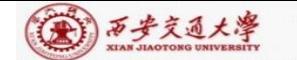

CENTER

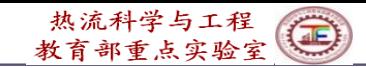

There are 14 orthogonal coordinates, and they can be used to deal with some irregular regions

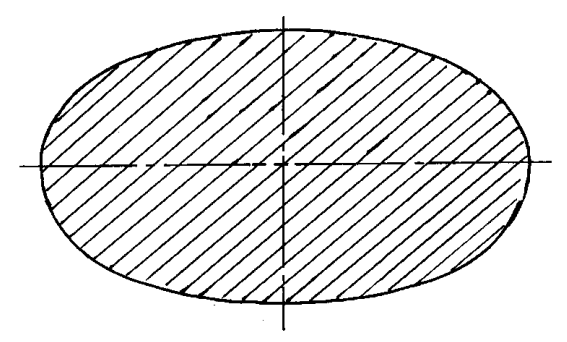

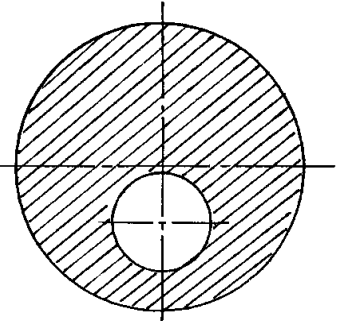

**Elliptical coordinate** can be used to simulate flow in elliptic tube

**Bi-polar coordinate** (双极  $4\frac{1}{10}$  can be used for flow in a biased annulus(偏心环)

3) Composite coordinate (组合坐标)(block structured)

The entire domain is composed of several blocks, for each block individual coordinate is adopted and solutions are exchanged at the interfaces between different blocks. Mathematically it is called domain decomposition method (区域分解法).

**9/92**

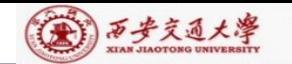

3

-6

(b) 改型设计

 $\boldsymbol{2}$ 

ЦJ

 $12$ 

11

挡板

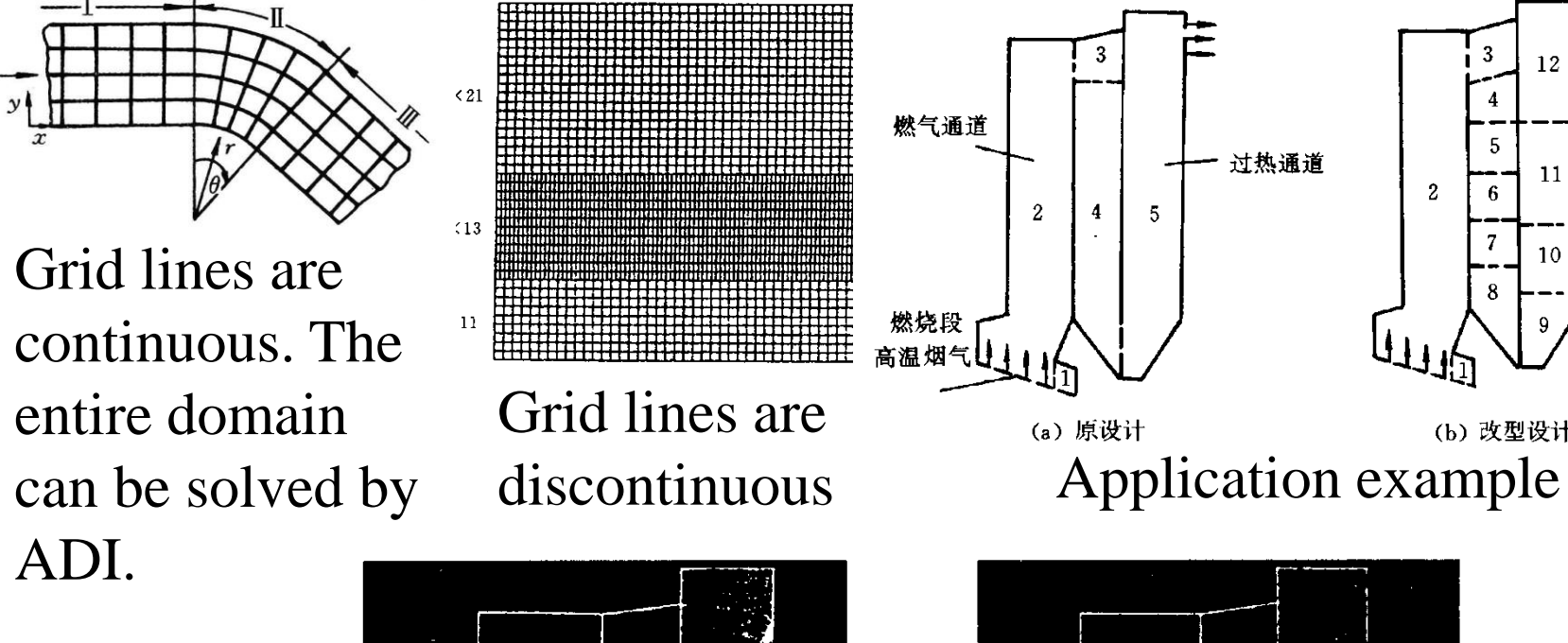

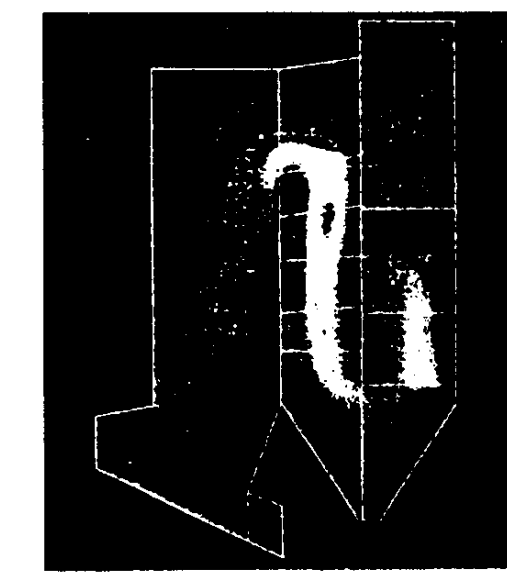

Original design Improved design

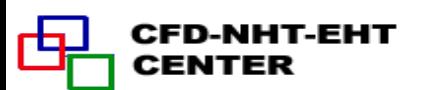

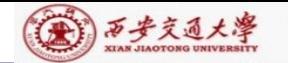

# 4) Body-fitted coordinates (适体坐标)

In such coordinates the coordinates are fitted with $(\frac{1}{12})$  $\overrightarrow{w}$ ) the domain boundaries; The generation of such coordinates by numerical methods is the major concern of this chapter. It was proposed by TTM in Colorado Uni.

**2. Unstructured grid (**非结构化网格**)**

There are no fixed rules for the relationship between different nodes, and such relationship should be specially stored for each node. Computationally very expensive. Suitable for very complicated geometries.

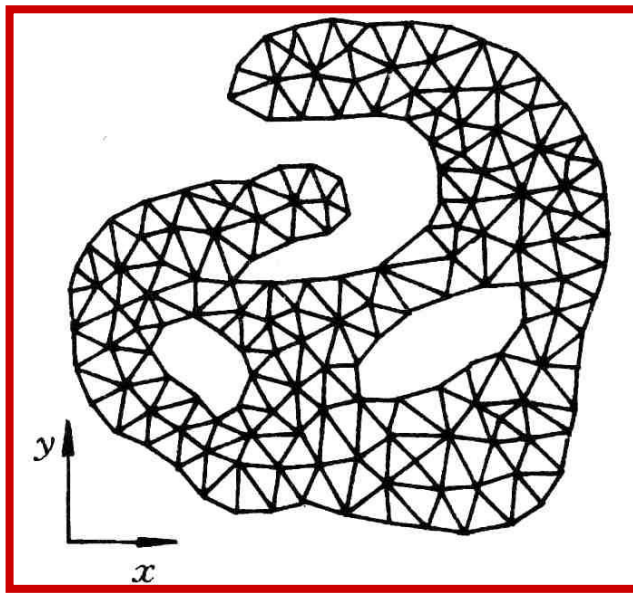

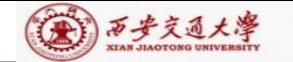

# **11.2 Introduction to Body-Fitted Coordinates**

# **11.2.1 Basic idea for solving physical problems by BFC**

**11.2.2 Why domain can be simplified by BFC**

**11.2.3 Methods for generation of BFC**

**11.2.4 Requirements for grid system constructed by BFC**

**11.2.5 Basic solution procedure by BFC**

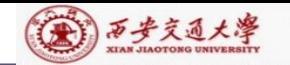

# **11.2 Introduction to Body-Fitted Coordinates**

# **11.2.1 Basic idea for solving physical problems by BFC**

1.In the numerical simulation of physical problems the most ideal coordinate is the one which fits with the boundaries of the studied problem, called body-fitted coordinates(适体坐 标系): Cartesian coordinate is the body-fitted one for rectangles, polar coordinate is the one for annular spaces.

2.The existing orthogonal coordinates can not deal with variety of complicated geometries in different fields ; Thus artificially constructed body-fitted coordinates are necessary to meet the different practical requirements.

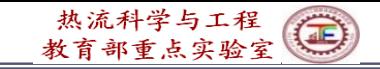

#### 第17万步交通大學

:ENTER

# **11.2.2 Why domain can be simplified by BFC**

1.Assuming that a BFC has been constructed in Cartesian coordinate *x*-*y*, denoted by  $\xi - \eta$ ;

2. Regarding  $\xi$  and  $\eta$  as the two coordinates of a Cartesian coordinate in a imaginery computational plane, then the irregular geometry in physical plane transforms to a rectangle in the computational plane.

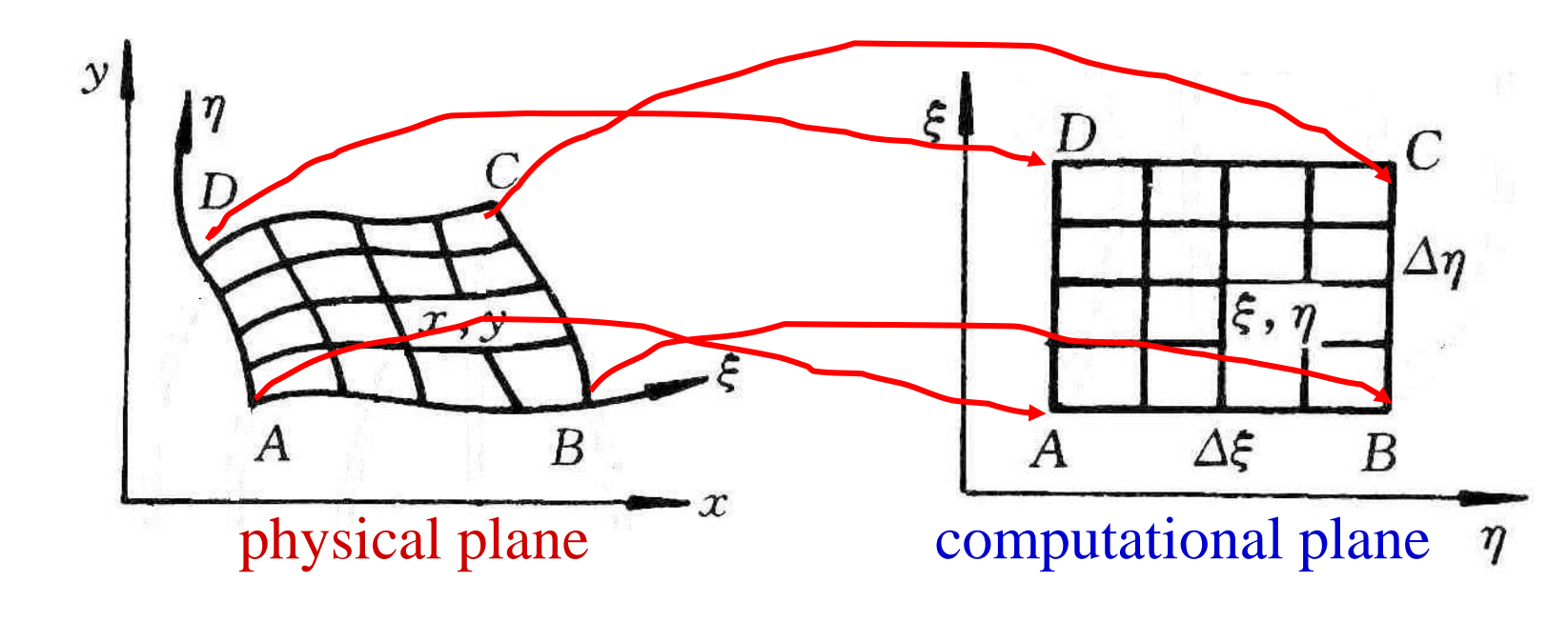

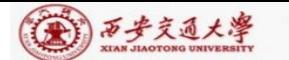

3.The grids in computational plane are always uniformly distributed, thus once grid number is given, the grid system in computational plane can be constructed with ease.

4.Simulation is first conducted in the computational plane , then the converged solution is transferred from the computational plane to physical plane.

In such a way the simulation domain is greatly simplified.

5.In order to transfer solutions from computational domain to physical domain, it is necessary

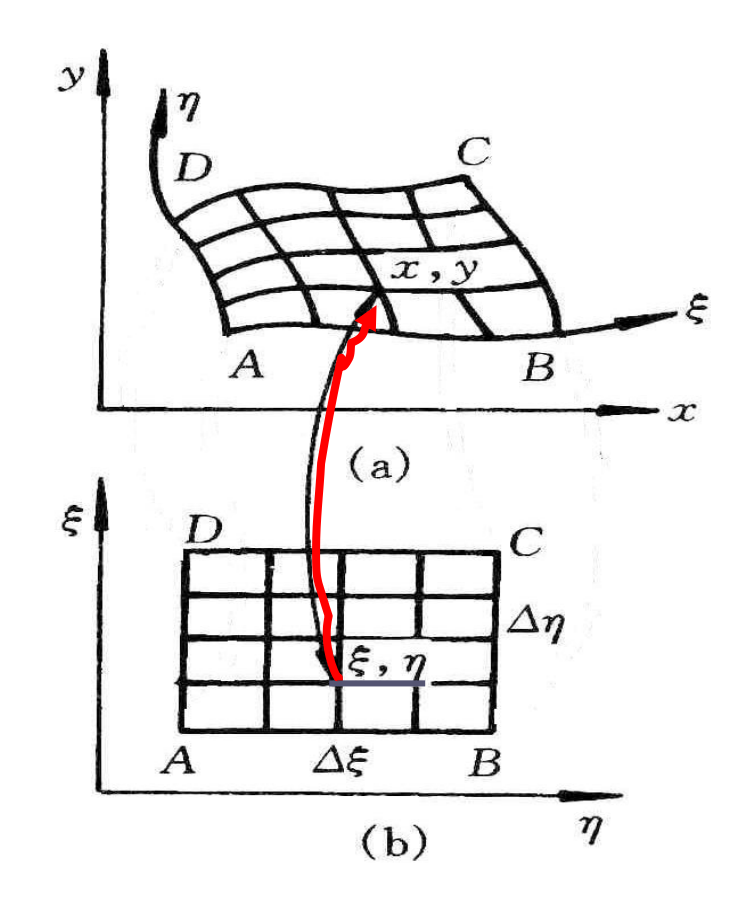

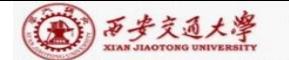

to obtain the corresponding relations of nodes between the two planes.

The so-called grid generation technique herafter refers to the methods by which from  $(\xi, \eta)$  in the computational plane the corresponding  $(x, y)$  in the physical Cartesian coordinate can be obtained.

# **11.2.3 Methods for generation of BFC**

- 1. Conforming mapping (保角变换法**)**
- 2. Algebraic method (代数法)

The correspondent relations between grids of two planes are represented by algebraic equations.

3. PDE method(微分方程法)

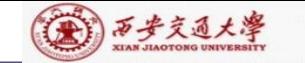

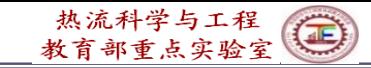

The relations are obtained through solving a PDE. Three kinds of PDE, hyperbolic, parabolic and elliptic, all can be used to provide such relations.

## **11.2.4 Requirements for grid system constructed by BFC**

1. The nodes in two planes should be one to one correspondent (一一对应).

2. Grid lines in **physical plane** should be normal to the boundary .

3. The grid spacing in the **physical plane** can be controlled easily.

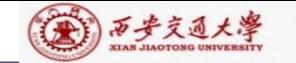

### **11.2.5 Procedure of solving problem by BFC**

- 1. Generating grid: find the one to one correspondence between  $(\xi, \eta) \rightarrow (x, y)$  ;
- 2. Transforming governing eqs. and boundary conditions from physical plane to computational plane;
- computational plane. 3. Discretizing gov. eq. and solving the ABEqs. in
- 4. Transferring solutions from the computational plane to the physical plane.

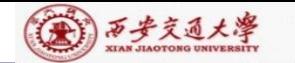

# **11.3 Algebraic Methods for Generating Body-Fitted Coordinates**

**11.3.1 Boundary normalization** (边界规范化)

1. 2-D nozzle

2. Trapezoid enclosure(梯形封闭空腔)

3. Eccentric annular space(偏心圆环)

4. Plane duct with one irregular boundary

**11.3.2 Two-boundary method** (双边界法)

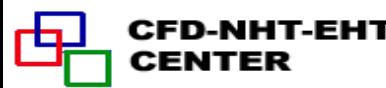

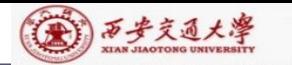

CENTER

# **11.3 Algebraic Methods for Generating Body-Fitted Coordinates**

**11.3.1 Boundary normalization (**边界规范化**)**

1. 2-D nozzle

A plane nozzle is given by following profile

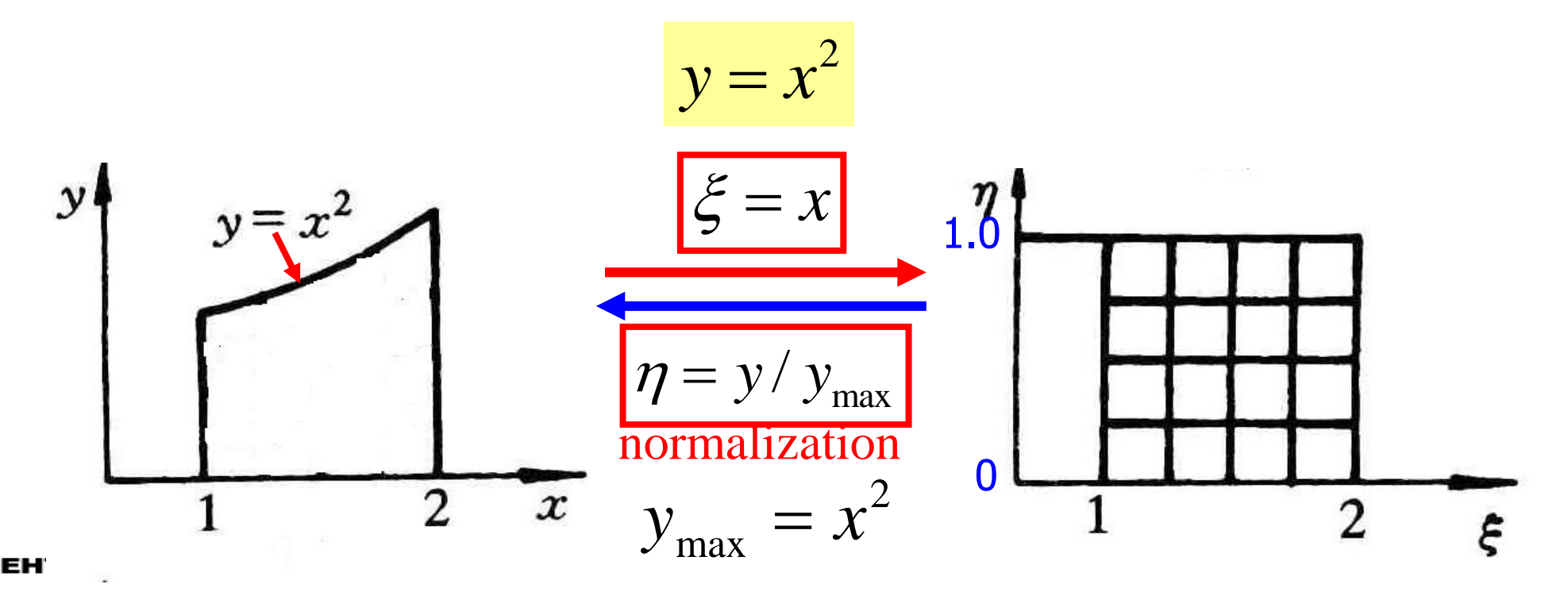

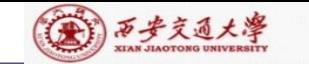

CENTER

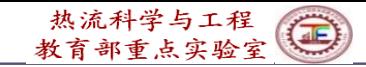

# 2. Trapezoid (梯形) enclosure

Functions of two tilted boundaries are given by:  $F_1(x)$ ,  $F_2(x)$ 

The grid in the trapezoid enclosure is generated.

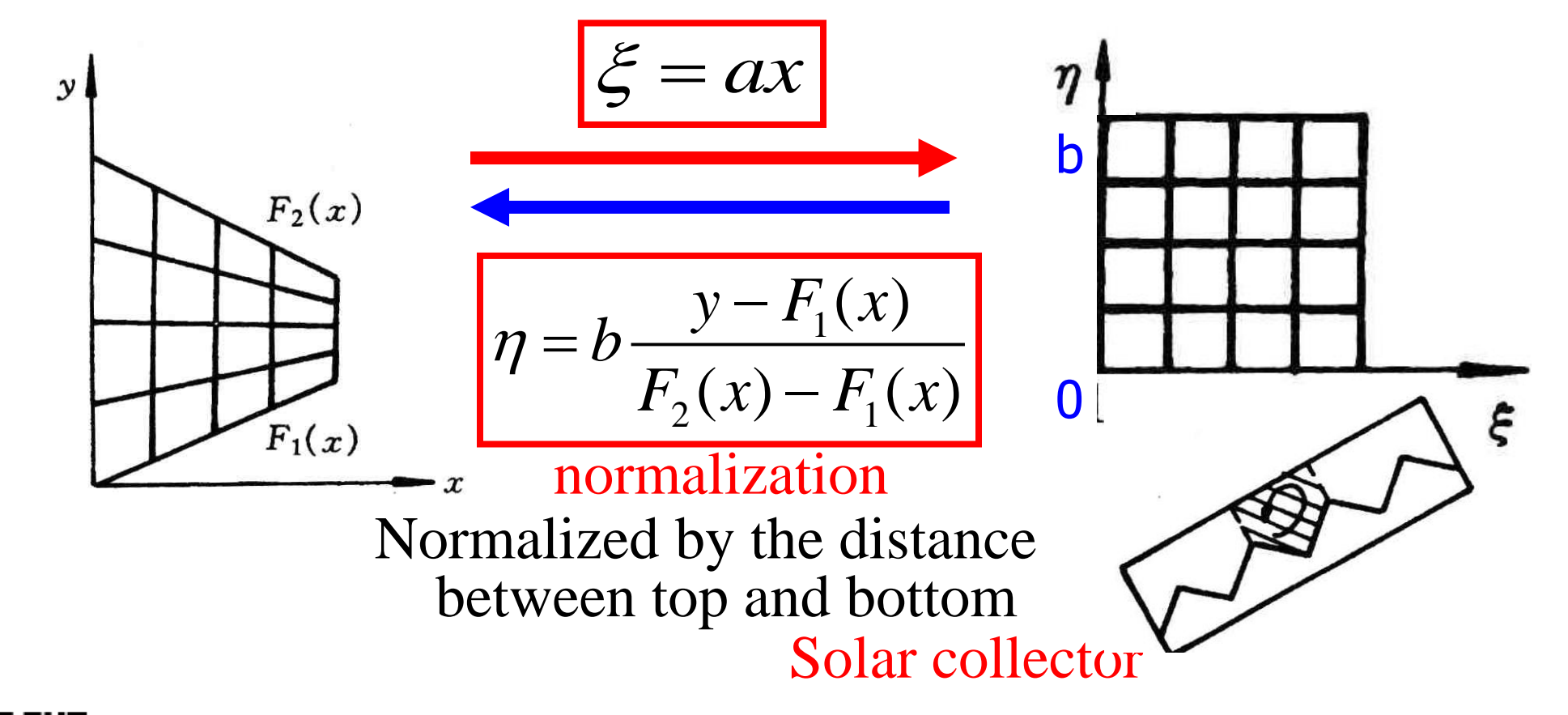

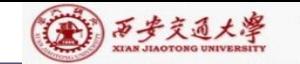

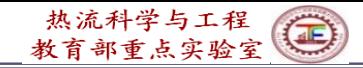

#### 3. Eccentric annular space

Given two radiuses (R,a) and the eccentric distance

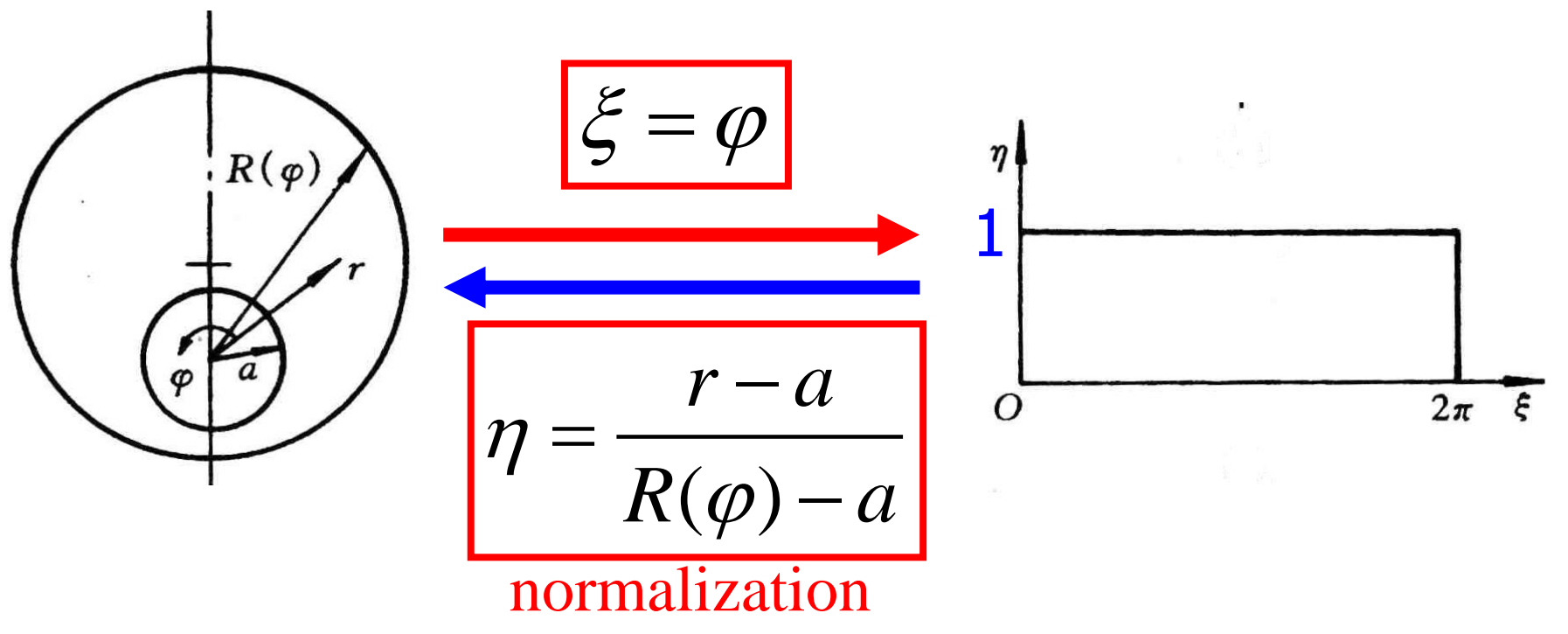

Normalized by the distance between outer and inner circles.

Prusa,Yao, ASME J H T, 1983, 105:105-116

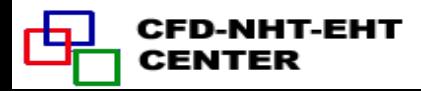

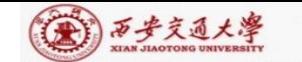

CENTER

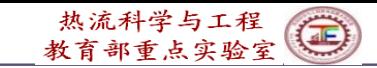

# 4. Plane duct with one irregular boundary

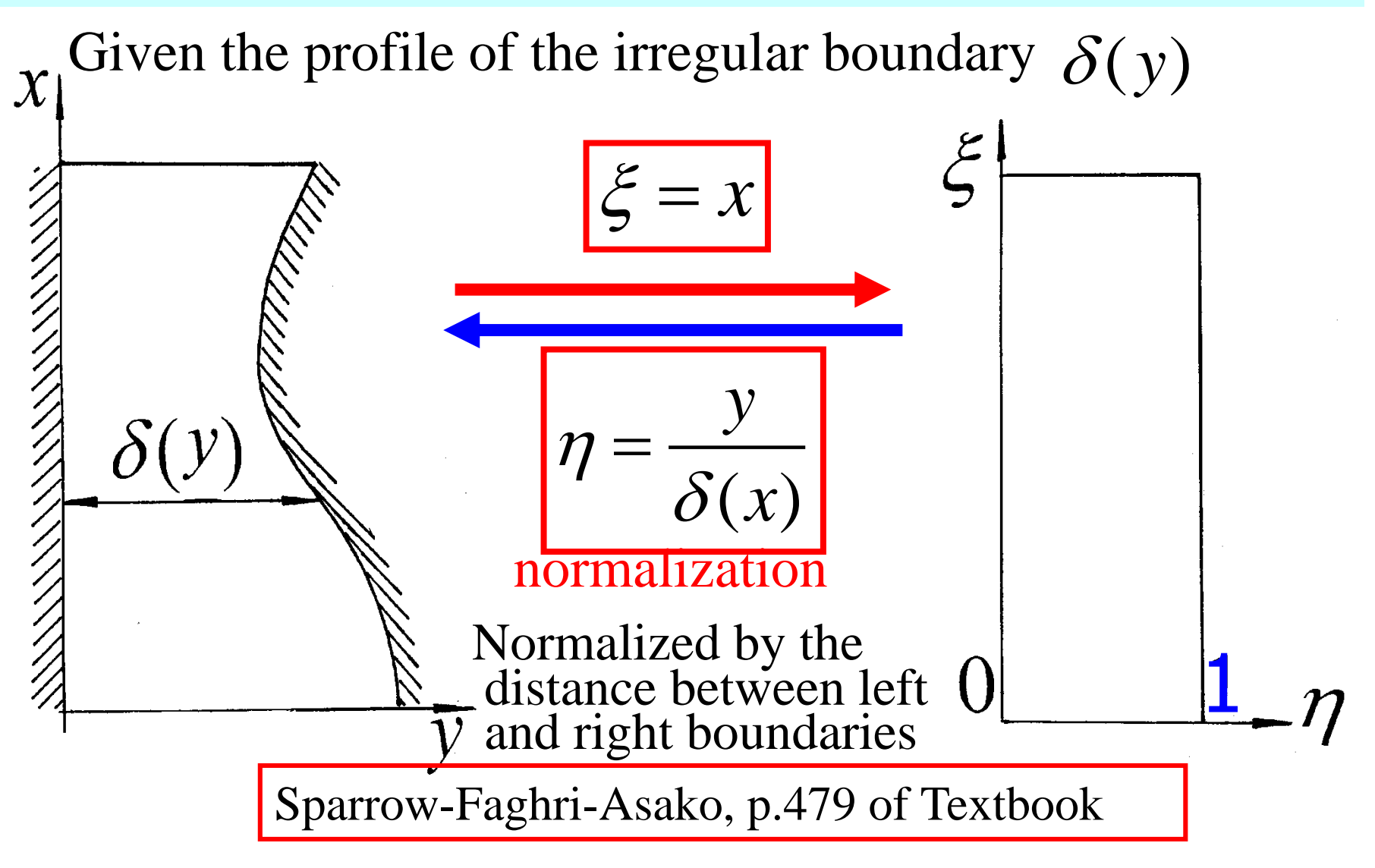

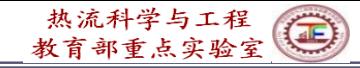

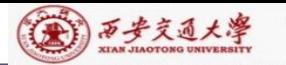

# **11.3.2 Two-boundary method**

1. Method for transforming an irregular quadrilateral ( 四边  $#$ ) in physical plane to a rectangle in computational plane.

Implementing procedure:

1) Setting values of  $\eta$  for two opposite (相对的) boundaries:

say: 
$$
\eta
$$
)<sub>ab</sub> =  $\eta_b$  = 0;  $\eta$ )<sub>cd</sub> =  $\eta_t$  = 1  
\n2) Setting the rules of how x,y vary  
\nwith  $\xi$  on the two boundaries:  
\n $x_b = x_b(\xi), y_b = y_b(\xi)$   
\n $x_t = x_t(\xi), y_t = y_t(\xi)$ 

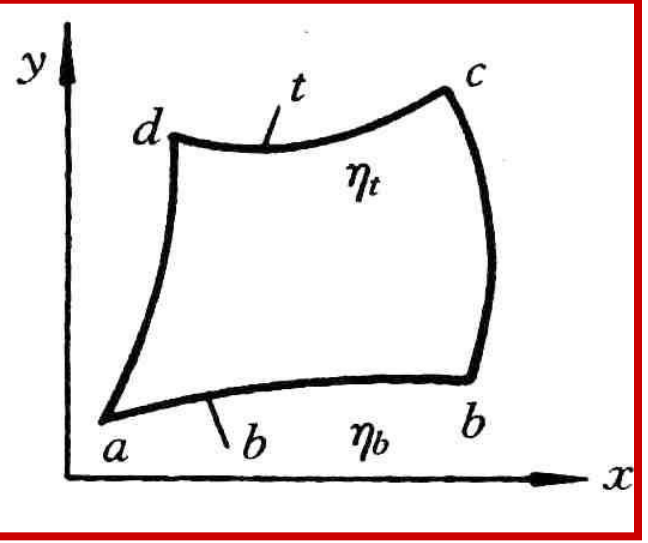

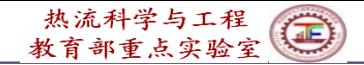

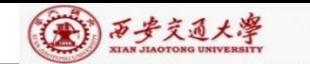

3) For any pair of  $(x,y)$  and  $(\xi, \eta)$  within the domain taking following interpolations  $x(\xi, \eta) = x_{b}(\xi, 0) [1 - f_{1}(\eta)] + f_{1}(\eta) x_{t}(\xi, 1)$  $y(\xi, \eta) = y_b(\xi, 0)[1 - f_1(\eta)] + f_1(\eta)y_t(\xi, 1)$ where  $f_1(\eta)$  must satisfy following two conditions:

$$
\eta = 0, x(\xi, \eta) = x_b(\xi), y(\xi, \eta) = y_b(\xi)
$$

$$
\eta = 1, x(\xi, \eta) = x_t(\xi), y(\xi, \eta) = y_t(\xi)
$$

The most simple interpolation which satisfies such conditions is

$$
f_1(\eta) = \eta
$$

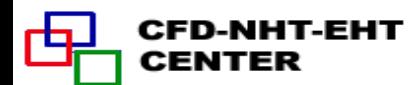

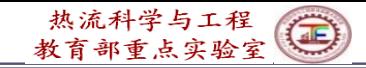

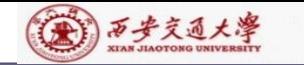

#### 2. Example of two-boundary method

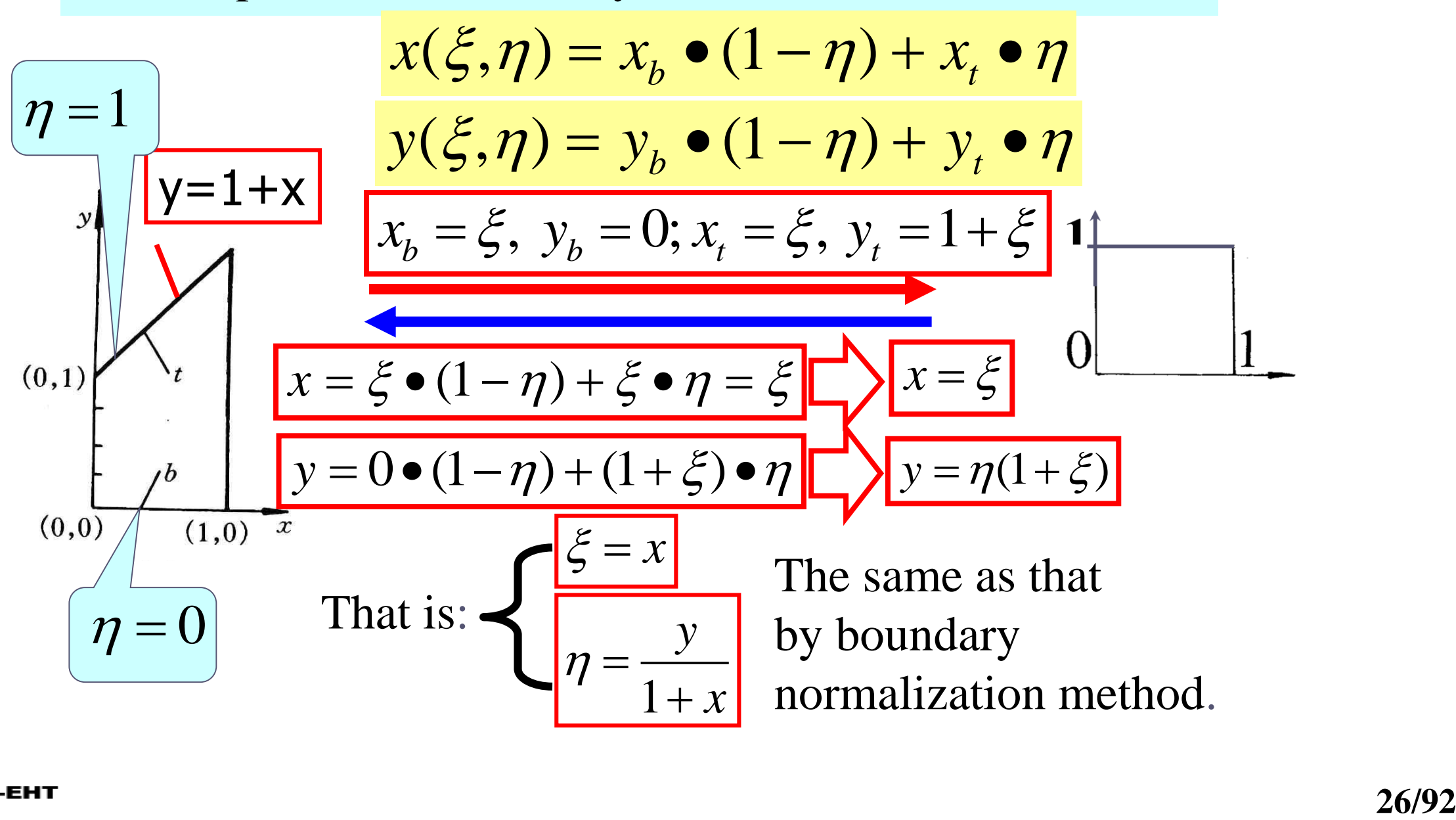

CENTER

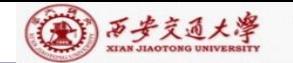

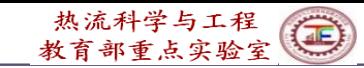

**11.4 PDE Method for Generating Body-Fitted Coordinates**

**11.4.1 Known conditions and task of grid generation by PDE**

**11.4.2 Problem set up of grid generation by PDE**

**1. Starting from physical plane**

**2. Starting from computational plane**

**11.4.3 Procedure of grid generation by solving an Elliptic-PDE**

**11.4.4 The metric identity should be satisfied**

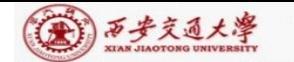

#### **11.4 PDE Method for Generating Body-Fitted Coordinates**

# **11.4.1 Known conditions and task of grid generation by PDE**

2. The grid arrangement on the physical boundary is given. 1. The grid distribution in computational plane is given; Find: the one to one correspondence between  $(x, y),(\xi, \eta)$ 

i.e: 
$$
(x, y) \leftrightarrow (\xi, \eta)
$$

**11.4.2 Problem set up of grid generation by PDE** (用微分方程生成网格时问题的提法)

**1. Starting from physical plane**

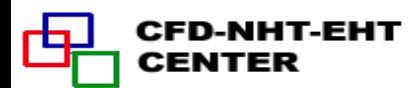

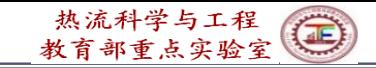

(4) 西步交通大學

Regarding  $(\xi, \eta)$  as two dependent variables to be solved in the physical plane; then above given conditions are equivalent to: Given boundary values of the two dependent variables:

$$
\xi_B = f^{\xi}(x_B, y_B), \eta_B = f^{\eta}(x_B, y_B)
$$

Find values of  $(\xi, \eta)$  for any inner point  $(x, y)$  within the solution region in physical plane.

 $B = f^{\xi}(x_B, y_B), \eta_B = f^{\eta}(x_B, y_B)$ <br>es of  $(\xi, \eta)$  for any inner point  $(x, y)$  within the<br>egion in physical plane.<br>s a **boundary value problem (边值问题)** in<br>plane. The most simple governing equation is<br>q.:<br> $\gamma$ ,  $\nabla^2 \eta = 0$  or  $\x$ This is a **boundary value problem (**边值问题**)** in physical plane. The most simple governing equation is Laplace eq.:

$$
\nabla^2 \xi = 0; \nabla^2 \eta = 0 \text{ or } \xi_{xx} + \xi_{yy} = 0, \ \eta_{xx} + \eta_{yy} = 0
$$
  
 $\xi_B, \eta_B$  given (i.e.,  $\xi, \eta$  of boundary nodes are known)

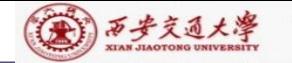

However, this problem should be solved for a domain in physical plane, which is irregular!Thus we have the same difficulty as for the original problem!

# **2. Starting from computational plane**

Now we regard  $(x, y)$  as the dependent variables in computational domain, the above conditions are equivalent to solve a **boundary value problem** in computational domain: with given boundary values of x and y:

$$
x_B = f^x(\xi_B, \eta_B), y_B = f^y(\xi_B, \eta_B)
$$

 $\mathcal{X}(\xi_B, \eta_B), \mathcal{Y}_B = f^{\mathcal{Y}}(\xi_B, \eta_B)$ <br>
ad  $(x, y)$  for any inner point  $(\xi, \eta)$ <br>
aal plane. it is required to find  $(x, y)$  for any inner point  $(\xi, \eta)$ <br>in the computational plane.

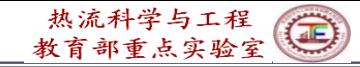

(4) 西步交通大學

This is a boundary value problem in a regular computational domain. This treatment greatly simplify the problem because in computational plane the solution region is either a rectangle or a square.

It should be noted that the boundary value problem in computational domain can not be simply expressed

as:

$$
x_{\xi\xi} + x_{\eta\eta} = 0; \quad y_{\xi\xi} + y_{\eta\eta} = 0
$$

According to mathematical rules the correspondent expressions are:

$$
\alpha x_{\xi\xi} - 2\beta x_{\xi\eta} + \gamma x_{\eta\eta} = 0; \qquad \alpha y_{\xi\xi} - 2\beta y_{\xi\eta} + \gamma y_{\eta\eta} = 0
$$

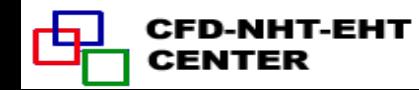

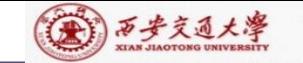

$$
\alpha = x_{\eta}^2 + y_{\eta}^2; \quad \beta = x_{\xi}x_{\eta} + y_{\xi}y_{\eta}; \quad \gamma = x_{\xi}^2 + y_{\xi}^2
$$

where subscript stands for derivative and parameter  $\beta$ represents the orthogonality (正交性) of grid lines in physical plane: its value of two orthogonal lines is zero .

The above two equations are non-orthogonal and nonisotropic diffusion equations.

Thus the essence (本质) of grid generation by PDE is to solve two boundary value diffusion problems in computational domain! The boundary value problems are set up by elliptic partial differential equations.

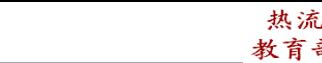

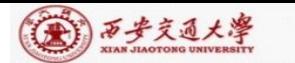

# **11.4.3 Procedure of grid generation by solving an elliptic-PDE**

1. Determining the number of nodes in physical plane and constructing grid network in computational plane;

2. Setting boundary nodes in physical plane according to given conditions;

3. Solving two boundary value problems in computational plane, by regarding them as non-isotropic and nonlinear diffusion problems with source term.

4. Calculating  $x_{\xi}, x_n, y_{\xi}, y_n$  after getting the 4. Calculating  $x_{\xi}, x_{\eta}, y_{\xi}, y_{\eta}$  after getting the correspondence between  $(\xi, \eta)$  and  $(x, y)$ .

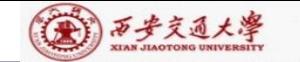

#### 11.4.4 The metric identity should be satisfied

In the transformation of govern. eq. from physical plane to computational plane such kind of derivatives will be introduced.

$$
\frac{\partial \phi}{\partial x} = \frac{\partial \phi}{\partial \xi} (\frac{\partial \xi}{\partial x}) + \frac{\partial \phi}{\partial \eta} (\frac{\partial \eta}{\partial x}) = \phi_{\xi} \xi_{x} + \phi_{\eta} \eta_{x} = \frac{1}{J} [(\phi y_{\eta})_{\xi} - (\phi y_{\xi})_{\eta}]
$$
  
where:  $J = x_{\xi} y_{\eta} - x_{\eta} y_{\xi}$ , called Jakobi factor.  
When  $\phi$  is uniform  $\frac{\partial \phi}{\partial x} = 0$ , thus:  $(\phi y_{\eta})_{\xi} = (\phi y_{\xi})_{\eta}$   
That is for uniform field:  $y_{\eta\xi} = y_{\xi\eta}$ 

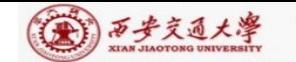

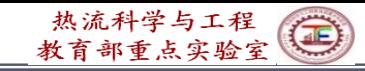

This equation is called metric identity(度规恒等式). In the procedure of grid generation this identity should be satisfied. Otherwise artificial source will be introduced.

(1) All derivatives with respect to geometric position must be determined by discretized form; In order to guarantee the satisfaction of metric identity Thompson et al. (TTM) proposed following conditions:

(2) Any such kind of derivative must be computed directly, no interpolation can be used.

Example

[Find]  $\mathcal{Y}_{\xi}, \mathcal{Y}_{\eta}$  for the position of  $x=1.75$ ,  $y=2.2969$  in the 2D nozzle problem.

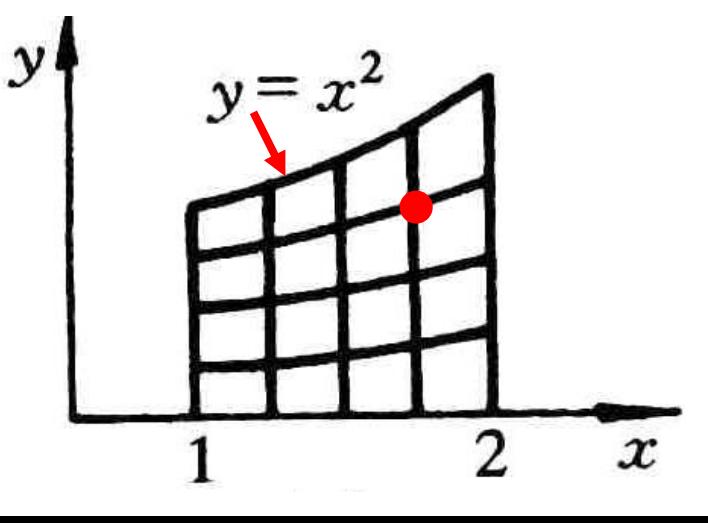

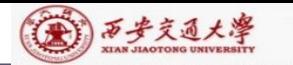

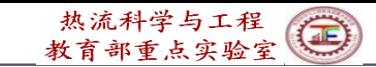

omputational plane is determined:<br> $\xi = x = 1.75; \eta = y / y_{max} = 2.2969/1.75^2 = 0.75$ [Calculation] (1) The position of this point  $(\xi, \eta)$  in computational plane is determined:

$$
\xi = x = 1.75; \eta = y / y_{\text{max}} = 2.2969 / 1.75^2 = 0.75
$$

(2) According 
$$
y_{\eta} = \frac{\partial y}{\partial \eta} \Big|_{\xi = cons} = \frac{y(\xi, \eta + \Delta \eta) - y(\xi, \eta - \Delta \eta)}{2\Delta \eta} =
$$
to definition:

$$
\frac{y[1.75, (0.75+0.25)] - y[1.75, (0.75-0.25)]}{2 \times 0.25} =
$$
  

$$
\frac{y(1.75, 1.0) - y(1.75, 0.5)}{0.5} \xrightarrow{\mathcal{E} = x}
$$
  

$$
\frac{1 \times 1.75^{2} - 0.5 \times 1.75^{2}}{0.5} = 3.0625
$$

0.5

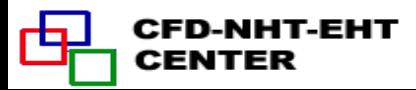
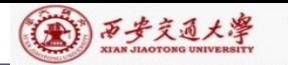

$$
y_{\xi} = \frac{\partial y}{\partial \xi} y_{\eta = cons} = \frac{y(\xi + \Delta \xi, \eta) - y(\xi - \Delta \xi, \eta)}{2\Delta \xi} = \frac{y[(1.75 + 0.25), 0.75] - y[(1.75 - 0.25), 0.75]}{2 \times 0.25} = \frac{y(2.0, 0.75) - y(1.5, 0.75)}{0.5} = \frac{y = \eta x^2}{\xi = x} = \frac{0.75 \times 2.0^2 - 0.75 \times 1.5^2}{0.5} = 2.6250
$$

$$
y_{\eta} = 3.0625; \quad y_{\xi} = 2.6250
$$

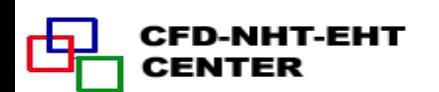

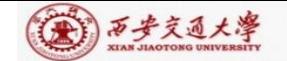

**11.5 Control of Grid Distribution**

**11.5.1 Major features of grid system generated by Laplace equation**

## **11.5.2 Grid system generated by Poisson equation**

## **11.5.3 Thomas-Middlecoff method for determining P,Q function**

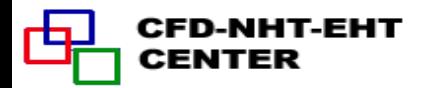

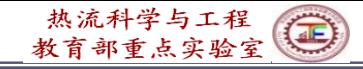

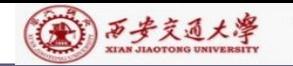

## **11.5 Control of Grid Distribution**

## **11.5.1 Major features of grid system generated by Laplace equation**

1.The grid distribution along the boundary in physical plane is automatically unified within the solution domain

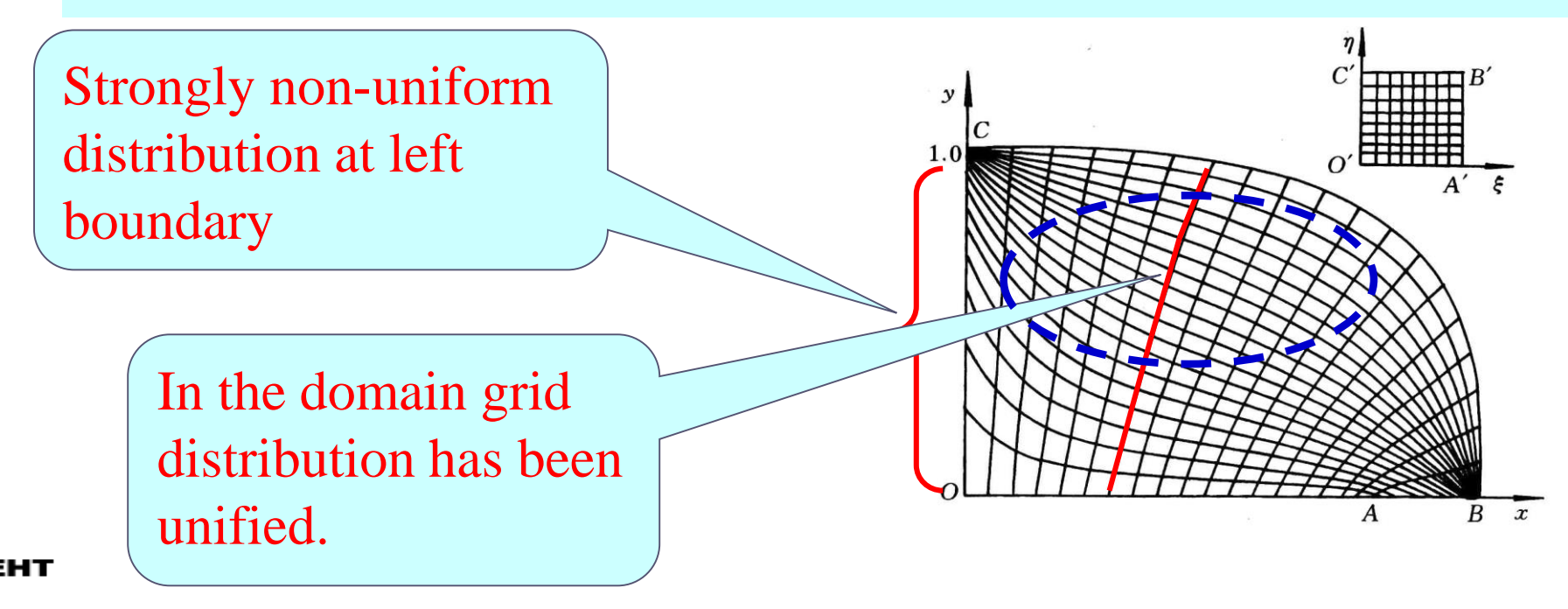

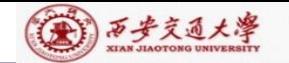

2.Along the normal to a curved wall spacing between grid lines changes automatically.

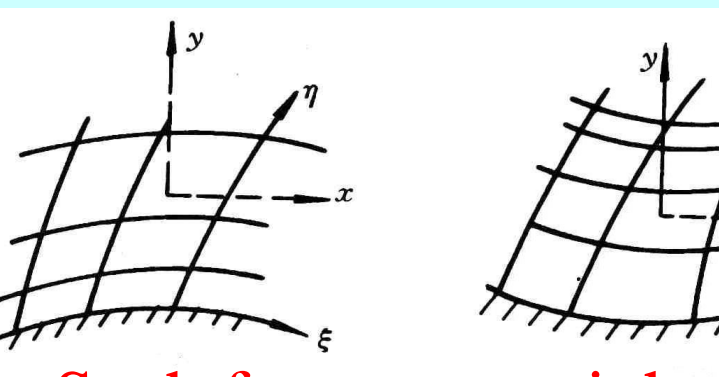

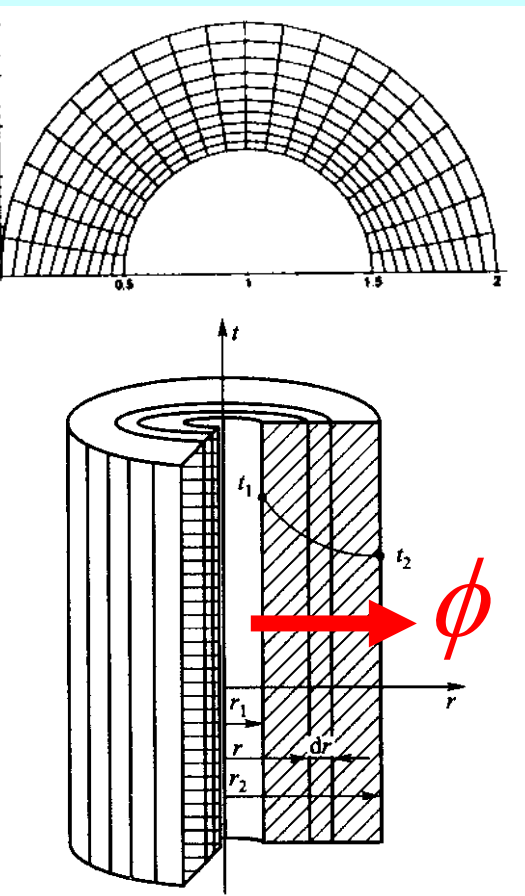

Such features are inherently related to diffusion process: For steady heat conduction through a cylindrical wall heat flux gradually deceases along radius and spacing between two isothermals increases.

Thus it is needed to develop techniques for controlling grid distribution: grid density and the orthogonality of gridline with boundary. **CENTER** 

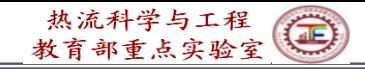

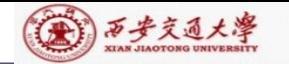

## 11.5.2 Grid generation by Poisson equation

1.Heat transfer theory shows that high heat flux leads to dense isothermal (等温线) distribution. If gridlines are regarded as isothermals, then their density can be controlled by heat source. Heat conduction with source term is governed by Poisson equation.

In physical plane Poisson equation is:

$$
\nabla^2 \xi = P(\xi, \eta) \; ; \; \; \nabla^2 \eta = Q(\xi, \eta)
$$

In computational plane, it becomes:

$$
\alpha x_{\xi\xi} - 2\beta x_{\xi\eta} + \gamma x_{\eta\eta} = -J^2 [P(\xi, \eta) x_{\xi} + Q(\xi, \eta) x_{\eta}]
$$
  

$$
\alpha y_{\xi\xi} - 2\beta y_{\xi\eta} + \gamma y_{\eta\eta} = -J^2 [P(\xi, \eta) y_{\xi} + Q(\xi, \eta) y_{\eta}]
$$
  

$$
\alpha = x_{\eta}^2 + y_{\eta}^2; \quad \beta = x_{\xi} x_{\eta} + y_{\xi} y_{\eta}; \quad \gamma = x_{\xi}^2 + y_{\xi}^2
$$

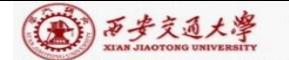

#### **11.5.3 Thomas-Middlecoff method for P,Q**

P,Q are source function for controlling density and orthogonality, and can be constructed by different methods. **Thomas** – **Middlecoff** method is very meaningful and easy to be implemented. Its implementation procedure is introduced as follows .

1.Assuming that

$$
P(\xi, \eta) = \phi(\xi, \eta)(\xi_x^2 + \xi_y^2); Q(\xi, \eta) = \psi(\xi, \eta)(\eta_x^2 + \eta_y^2)
$$

Controlling the orthogonality of boundary grid line Controlling grid density within domain---transmitting the specified density on the boundary to inner region

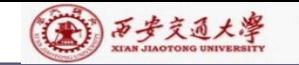

 $\begin{cases}\n\frac{\partial z}{\partial x} & \xi \\
\frac{\partial \xi}{\partial x_3} & \frac{\partial \xi}{\partial y} = \frac{\partial \eta}{\partial x} = \text{const} \\
\frac{\partial \xi}{\partial x} & \frac{\partial \xi}{\partial x} \ge \frac{\partial \xi}{\partial x} \frac{\partial \xi}{\partial x} \\
\text{we's of } \xi, \eta \text{ with respect to } x, y, \text{cal plane reflect the rate of changes.} \\
\text{seents grid density distribution!} \\
\text{on, } \xi_x, \xi_y, \eta_x, \eta_y \text{ are known along} \\
\text{ey is to determine } \phi, \psi. \n\end{cases}$ The first derivatives of  $\zeta$ ,  $\eta$  with respect to *x*, *y*,  $\zeta_{x}, \eta_{x}$ , in the physical plane reflect the rate of changes. Thus  $(\xi_x^2 + \xi_y^2)$  represents grid density distribution!  $\xi, \eta$ Along the  $\xi$  coordinate:<br>
The first derivatives of  $\xi$ ,<br>  $\xi_x$ ,  $\eta_x$ , in the physical plane reflus  $(\xi_x^2 + \xi_y^2)$  represents grid<br>
After orid generation  $\xi$ After grid generation,  $\zeta_x$ ,  $\zeta_y$ ,  $\eta_x$ ,  $\eta_y$  are known along Physical plane  $\ell$   $\blacksquare$   $\blacksquare$   $\blacksquare$  Computational plane Along the  $\xi$  coordinate: Computational p<br>  $\frac{1}{\sqrt{2\pi}}\sum_{i=1}^{n} \frac{\partial \xi}{\partial x} = \frac{\partial \xi}{\partial x} \frac{\partial \xi}{\partial x}$   $\frac{\partial \xi}{\partial x} = \frac{\partial \xi}{\partial x} \frac{\partial \xi}{\partial x}$   $\frac{\partial \xi}{\partial x} = \frac{\partial \xi}{\partial x} \frac{\partial \xi}{\partial x}$   $\frac{\partial \xi}{\partial x} = \frac{\partial \xi}{\partial x} \frac{\partial \xi}{\partial x}$ **computational**<br> **z**<br>  $\frac{z}{z} = \delta \eta = const$ <br>  $\frac{\xi}{x}$ ,  $\frac{\partial \xi}{\partial x}$ ,  $\frac{\partial \xi}{\partial x}$ ,  $\frac{\partial \xi}{\partial x}$ ,  $\frac{\partial \xi}{\partial x}$ <br> **7** with respect to *x* flect the rate of cha **EXECUTEAN ADMINISTRARY OF A SURFAME AND A SURFAME ASSAULT AND SURFAME ASSAULT A SURFAME AND SURFAME A SURFAME A SURFAME AND SURFAME A SURFAME A SURFAME AND SURFAME A SURFAME AND SURFAME A SURFAME AND SURFAME A SURFAME A** computational plane<br>  $\eta$ <br>
Computational plane<br>  $\delta\xi = \delta\eta = const$ <br>  $\frac{\partial\xi}{\partial x}\Big|_1 < \frac{\partial\xi}{\partial x}\Big|_2 < \frac{\partial\xi}{\partial x}\Big|_3$ <br>  $\eta$  with respect to *x*, *y*,<br>
effect the rate of changes

the boundary; The key is to determine  $\phi, \psi$ .

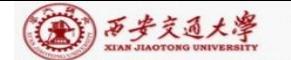

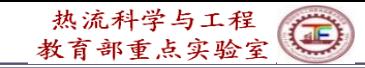

## 2. Ways for determining  $\,\phi$  and  $\,\varphi$

is first determined for the bottom and top boundaries where  $\eta$  is constant;  $\psi$  is first determined for the left and right boundaries where  $\xi$  is constant.  $\phi$ 

The boundary values of  $\phi$  and  $\psi$  should satisfy following conditions: the local gridlines are straight and normal to the relative boundary (局部网格线是直线 且垂直边界).

2) On the constant  $\xi$  lines between bottom and top, the values of  $\phi$  are linearly interpolated with respect to  $\eta$ ; On the constant  $\eta$  lines between left and right boundaries the values of  $\psi$  are interpolated linearly with respect to  $\xi$ .

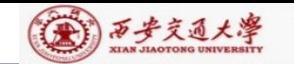

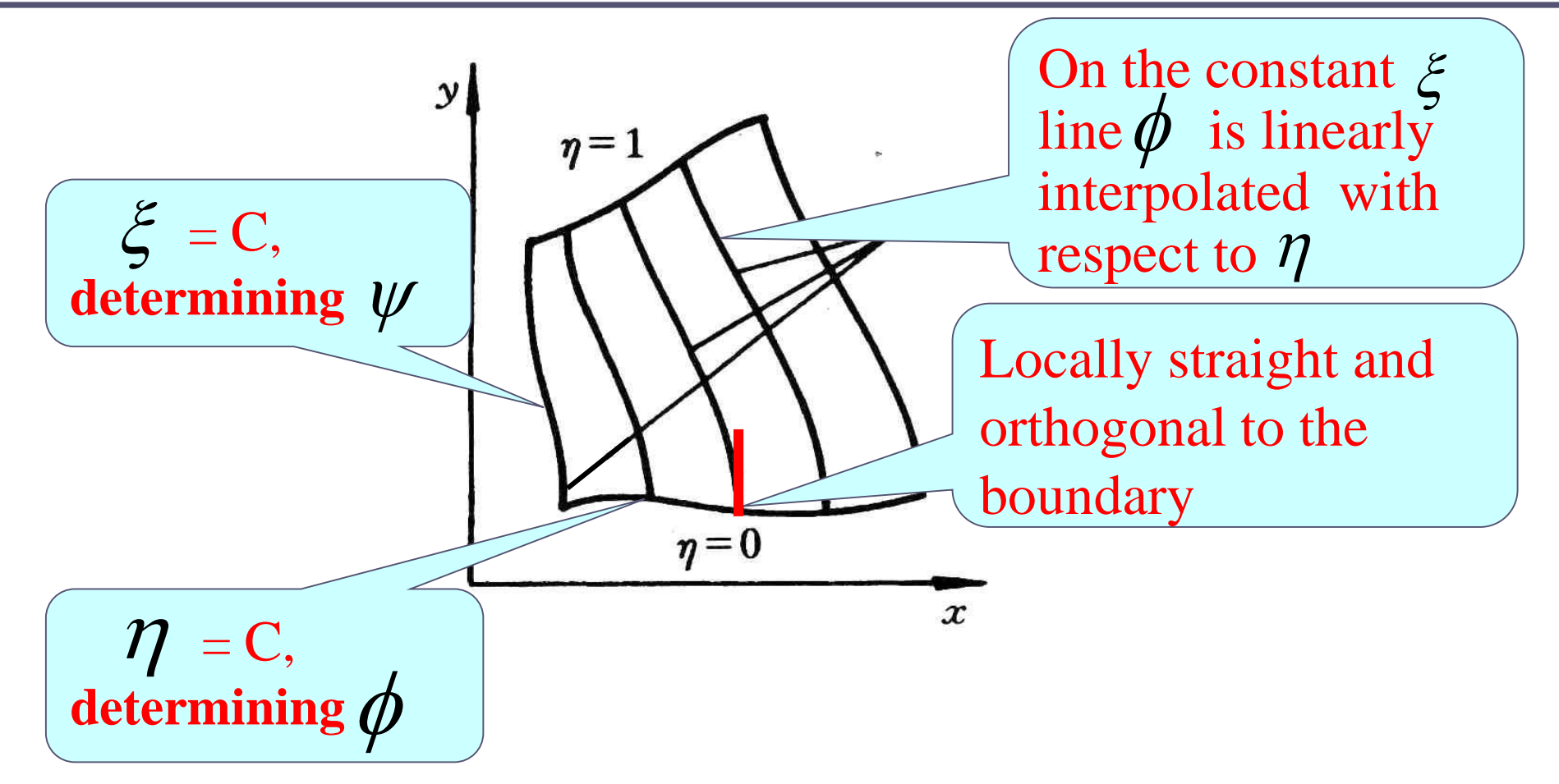

Then our task is to determine  $\phi$  for  $\eta = 0$  and  $\eta = 1$ ; and determine  $\psi$  for  $\xi = 0$  and  $\xi = 1$ .

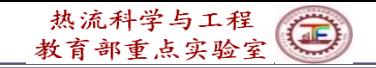

## **3.** Way for determining  $\phi$  on  $\eta = 0, \eta = 1$

## **1) Substituting**

$$
P(\xi, \eta) = \phi(\xi, \eta)(\xi_x^2 + \xi_y^2); Q(\xi, \eta) = \psi(\xi, \eta)(\eta_x^2 + \eta_y^2)
$$

into the Poisson equation in computational plane

$$
\alpha x_{\xi\xi} - 2\beta x_{\xi\eta} + \gamma x_{\eta\eta} = -J^2 [P(\xi, \eta)x_{\xi} + Q(\xi, \eta)x_{\eta}]
$$
  
\n
$$
\alpha y_{\xi\xi} - 2\beta y_{\xi\eta} + \gamma y_{\eta\eta} = -J^2 [P(\xi, \eta)y_{\xi} + Q(\xi, \eta)y_{\eta}]
$$
  
\nRewriting above equations in terms of  $\phi, \psi$ ,  
\nobtaining following two simultaneous equations:

$$
\alpha(y_{\xi\xi} + \phi y_{\xi}) - 2\beta y_{\xi\eta} + \gamma(y_{\eta\eta} + \psi y_{\eta}) = 0
$$
  

$$
\alpha(x_{\xi\xi} + \phi x_{\xi}) - 2\beta x_{\xi\eta} + \gamma(x_{\eta\eta} + \psi y_{\eta}) = 0
$$

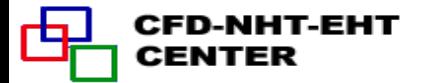

**(金) 万步交通大學** 

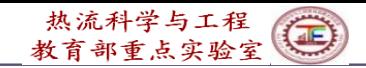

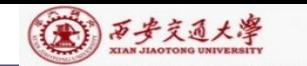

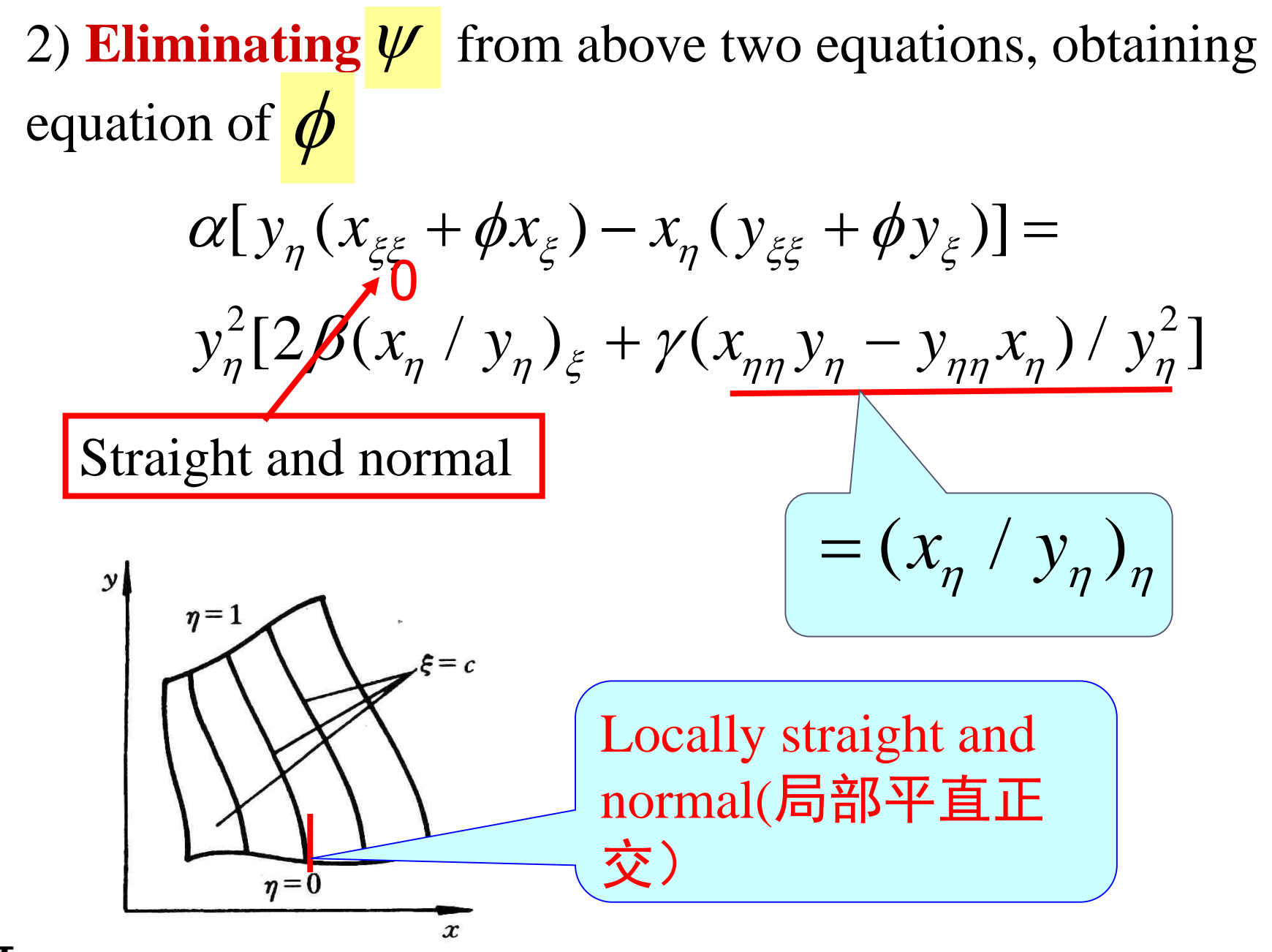

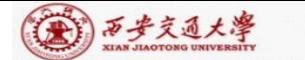

On the local straight line, we have:

$$
\frac{dy}{dx} = const \longrightarrow \frac{dx}{dy} = const \longrightarrow \frac{dx/d\eta}{dy/d\eta} = (x_{\eta}/y_{\eta}) = const
$$
  
Thus  $(x_{\eta}/y_{\eta})_{\eta} = \frac{d}{d\eta}(x_{\eta}/y_{\eta}) = \frac{d}{d\eta}(const) \equiv 0$ 

**3) Summarizing:** Local orthogonality leads to  $\beta = 0$ , local straight requires  $(x_n/y_n)_n = 0$ . Thus the right hand side of the above equation equals zero: Ξ

$$
\alpha[y_{\eta}(x_{\xi\xi} + \phi x_{\xi}) - x_{\eta}(y_{\xi\xi} + \phi y_{\xi})] = 0
$$
  
Further: 
$$
x_{\xi\xi} + \phi x_{\xi} = \left(\frac{x_{\eta}}{y_{\eta}}\right)(y_{\xi\xi} + \phi y_{\xi})
$$

We are now working on the boundary with constant  $\eta$ .

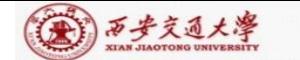

 $x_{\eta}$   $y_{\xi}$  $y_{\eta}$   $x_{\xi}$  $=$   $-$ Thus substituting into:  $x_{\xi\xi} + \phi x_{\xi} = (\frac{x_{\eta}}{N})(y_{\xi\xi} + \phi y_{\xi})$  $x_{\xi}(x_{\xi\xi} + \phi x_{\xi}) = -y_{\xi}(y_{\xi\xi} + \phi y_{\xi})$  $\left(\frac{\partial^2 \zeta}{\partial y}\right)(y_{\varepsilon \varepsilon} + \phi y_{\varepsilon})$ *y x*  $x_{\xi\xi} + \varphi x_{\xi} = -(-1) (y_{\xi\xi} + \varphi y_{\xi})$  $\xi$  $\widetilde{\xi}$  $+\phi x_{\varepsilon}=-(\frac{\varepsilon\,\varepsilon}{2})(y_{\varepsilon\varepsilon}+\phi)$ Thus we have no way to calculate  $x_{\eta}/y_{\eta}$ : In order to determine this term following condition is utilized:  $y_{\eta}$  $\eta$ +  $\phi x_{\xi} = \left(\frac{x_{\eta}}{\eta}\right) \left(y_{\xi\xi} + \phi y_{\xi}\right)$ From  $\beta = x_{\xi}x_{\eta} + y_{\xi}y_{\eta} = 0$  $y_{\xi}/x_{\xi}$ can be computed on the line of  $\eta$  = constant

Finally: 
$$
\phi = -\frac{y_{\xi}y_{\xi\xi} + x_{\xi}x_{\xi\xi}}{x_{\xi}^2 + y_{\xi}^2}
$$
 (on  $\eta = 0, \eta = 1$  boundaries)

1)西步交通大學

CENTER

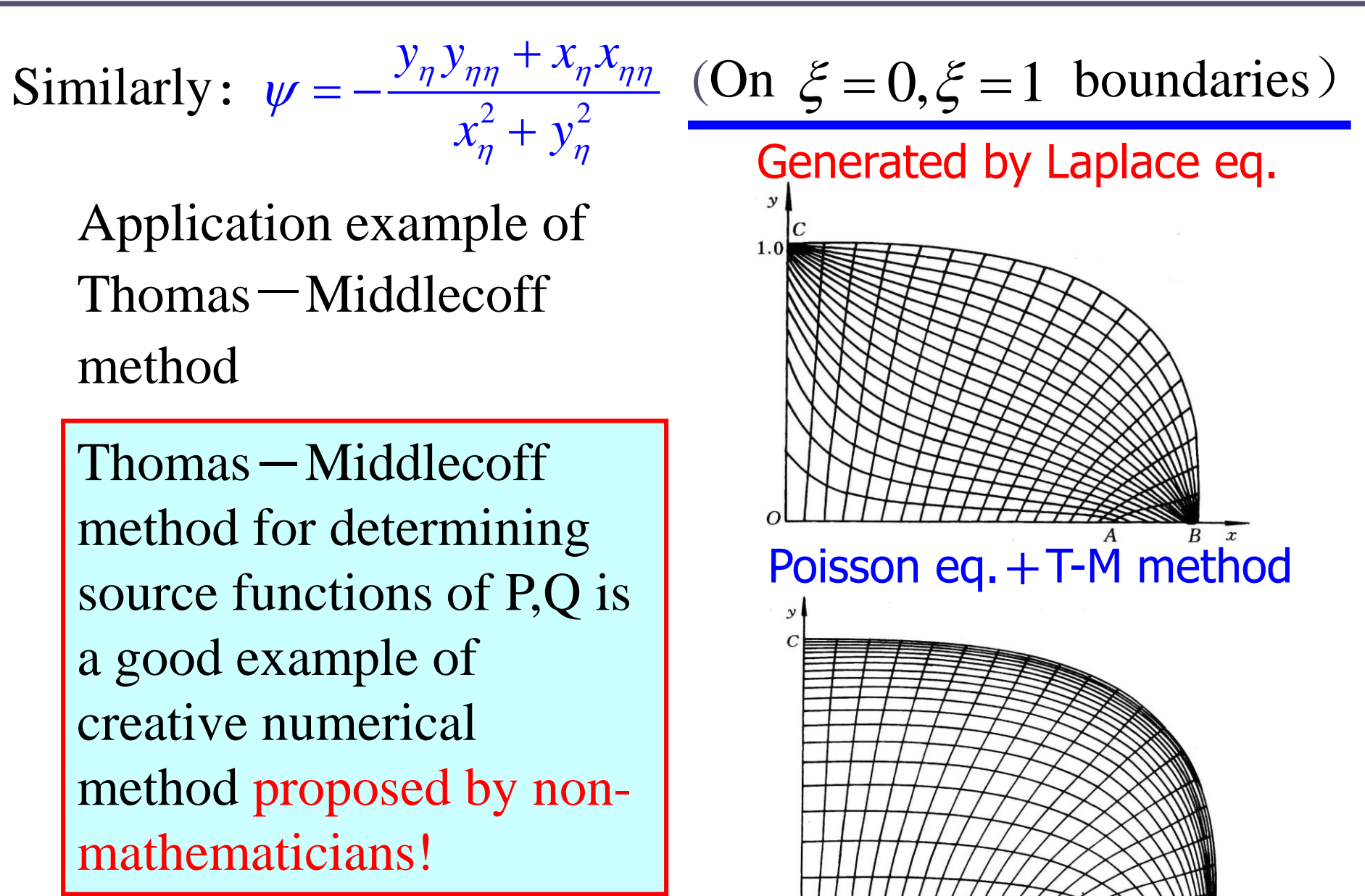

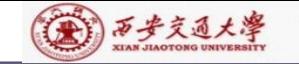

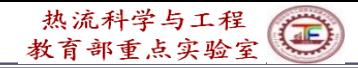

## **11.6 Transformation and Discretization of Governing Eq. and Boundary Conditions**

#### **11.6.1 Transformation of Governing Equation**

#### **11.6.2 Transformation of Boundary Conditions**

#### **11.6.3 Discretization in computational plane**

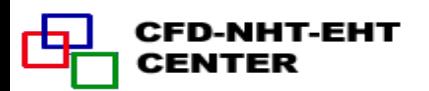

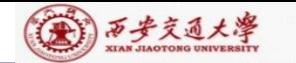

**11.6 Transformation and Discretization of Governing Eq. and Boundary Conditions**

## **11.6.1 Transformation of Governing Equation**

**1**.Mathematical tools used for transformation

1)Chain rule for composite function(复合函数链导法)

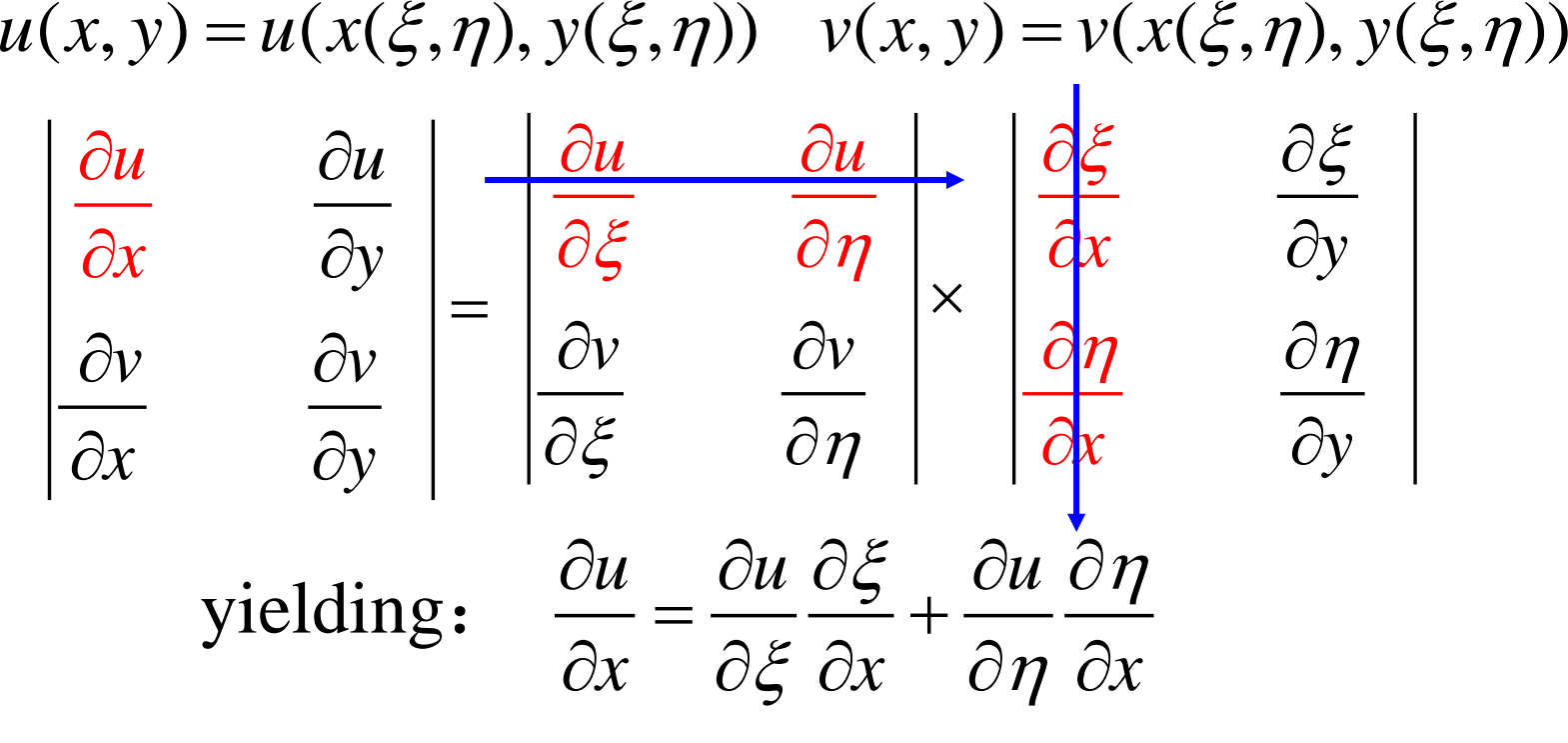

**52/92**

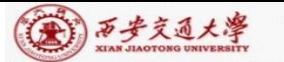

2) Derivatives of function and its inverse function(反函数)

 $\xi(x, y), \eta(x, y)$  are the inverse function of  $x(\xi, \eta), y(\xi, \eta)$ Their derivatives have following relation: vatives have following relation:<br> $\frac{1}{-y}$ :  $n = -\frac{1}{y}$ :  $\xi = -\frac{1}{-x}$ :  $n = \frac{1}{-y}$ 

$$
\zeta_x = \frac{1}{J} y_\eta; \eta_x = -\frac{1}{J} y_\xi; \xi_y = -\frac{1}{J} x_\eta; \eta_y = \frac{1}{J} x_\xi
$$

2.Results of transformation of 2-D diffusion-convection equation in physical Cartesian coordinate

$$
\frac{\partial(\rho u\phi)}{\partial x} + \frac{\partial(\rho v\phi)}{\partial y} = \frac{\partial}{\partial x}(\Gamma_{\phi}\frac{\partial\phi}{\partial x}) + \frac{\partial}{\partial y}(\Gamma_{\phi}\frac{\partial\phi}{\partial y}) + R_{\phi}(x, y)
$$
  
Results:

$$
\frac{1}{J}\frac{\partial}{\partial \xi}(\rho U\phi) + \frac{1}{J}\frac{\partial}{\partial \eta}(\rho V\phi) = \frac{1}{J}\frac{\partial}{\partial \xi}[(\frac{\Gamma_{\phi}}{J}(\alpha \phi_{\xi} - \beta \phi_{\eta})] +
$$

$$
\frac{1}{J}\frac{\partial}{\partial \eta} \left[\frac{\Gamma_{\phi}}{J}(-\beta \phi_{\xi} + \gamma \phi_{\eta})\right] + S_{\phi}(\xi, \eta)
$$

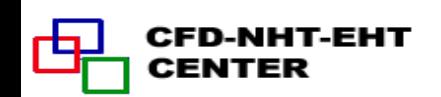

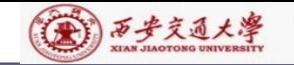

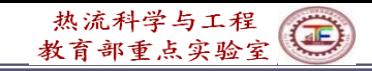

*U*

 $\Delta \eta$ 

NE

*V*

 $N\!W$ 

 $\delta n$ 

#### **3. Explanation for results**

1) Velocity U, V: 
$$
U = uy_\eta - vx_\eta, V = vx_\xi - uy_\xi
$$

U, V are velocities in  $\zeta$ ,  $\eta$  direction respectively in comput. plane, called **contravariant velocity** (逆变速度);

2) *J*: Jakobi factor, representing variation of volume during transformation:

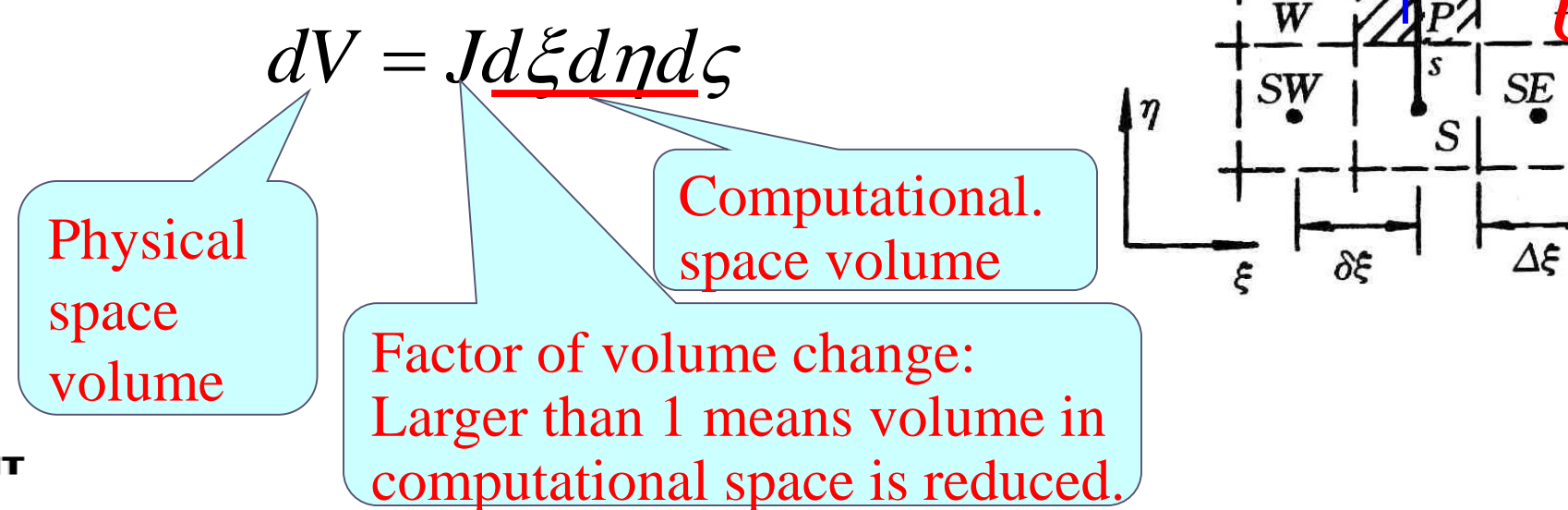

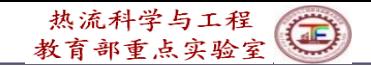

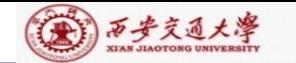

## 3)  $\alpha, \gamma$  are metric (度规) coefficients in  $\eta, \xi$  direction

 $\alpha, \sqrt{\gamma}$  are called Lame coefficient in  $\eta, \xi$  direction, respectively.

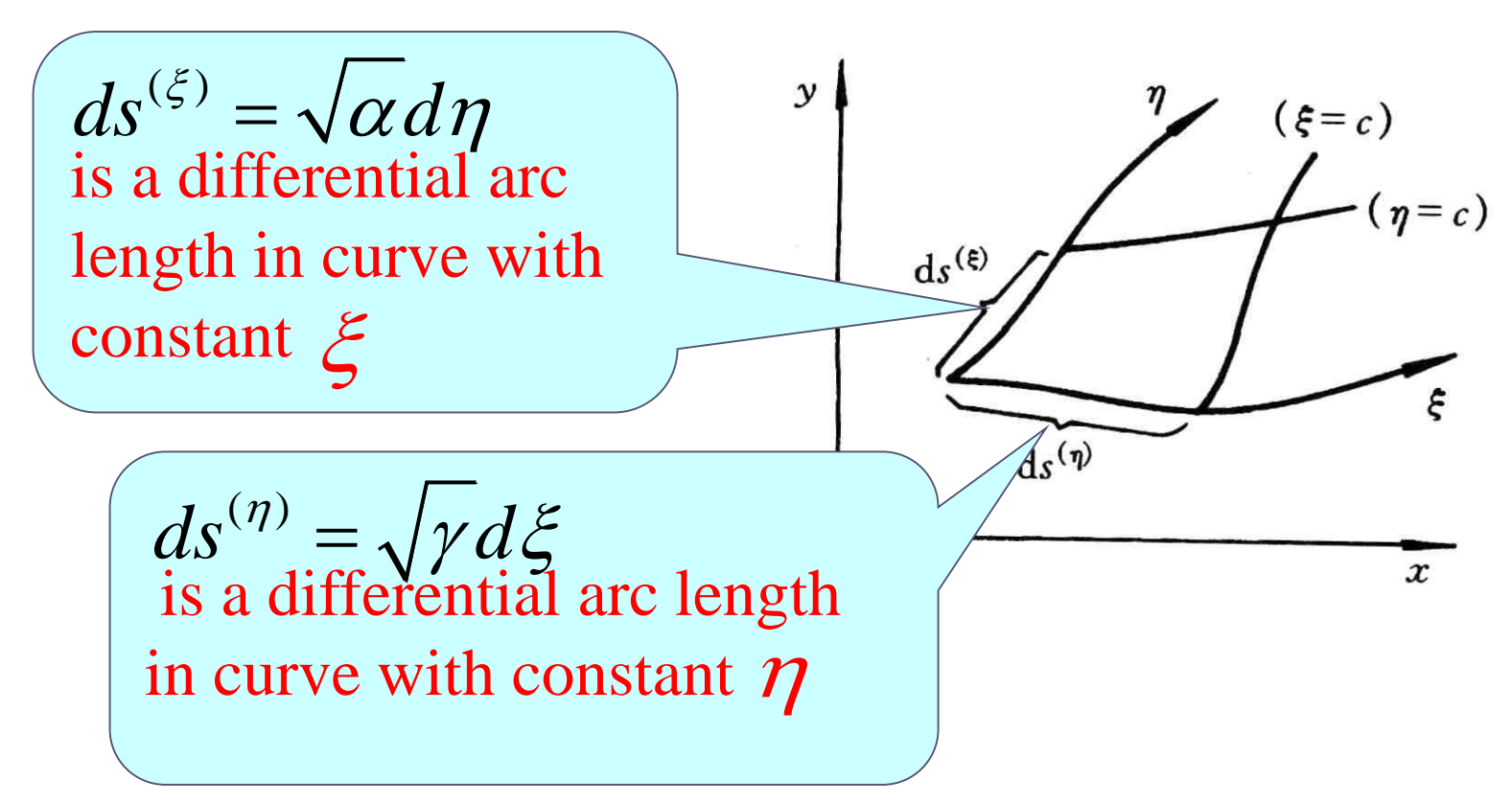

4) *B* represents local orthogonality

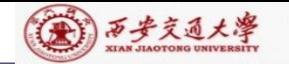

## **11.6.2 Transformation of boundary condition**

## **1.Uniform expression of B.C. in physical plane**

A, B, C are given constants:

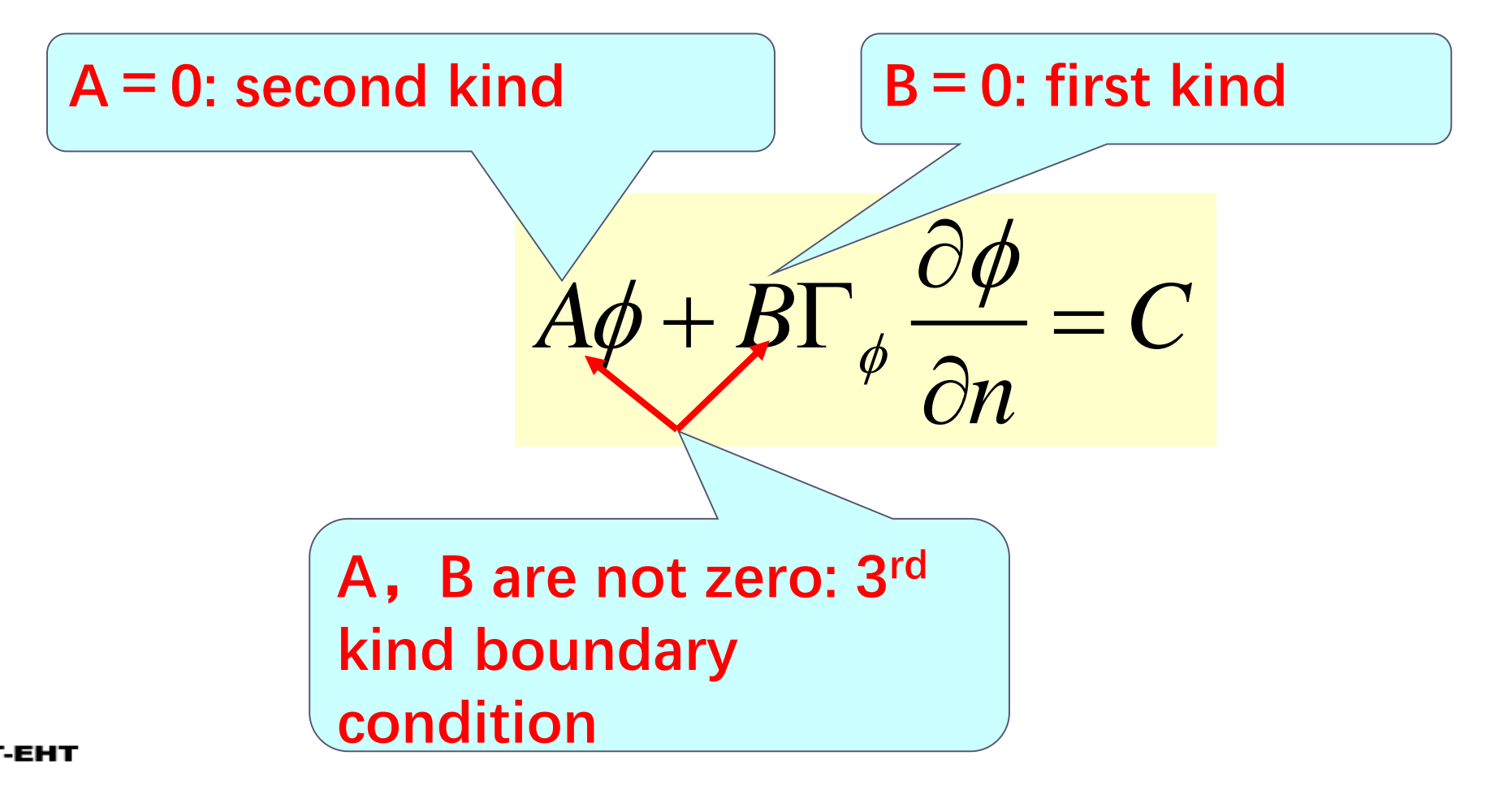

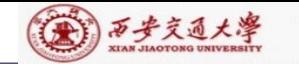

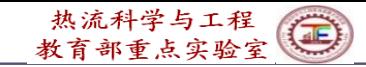

During the transformation from physical plane to computational plane

(1)The values of physical variables at correspondent positions remain unchanged

(2)Physical properties /constant remain unchanged.

What different is the derivative normal to a boundary in physical plane and in computational plane:

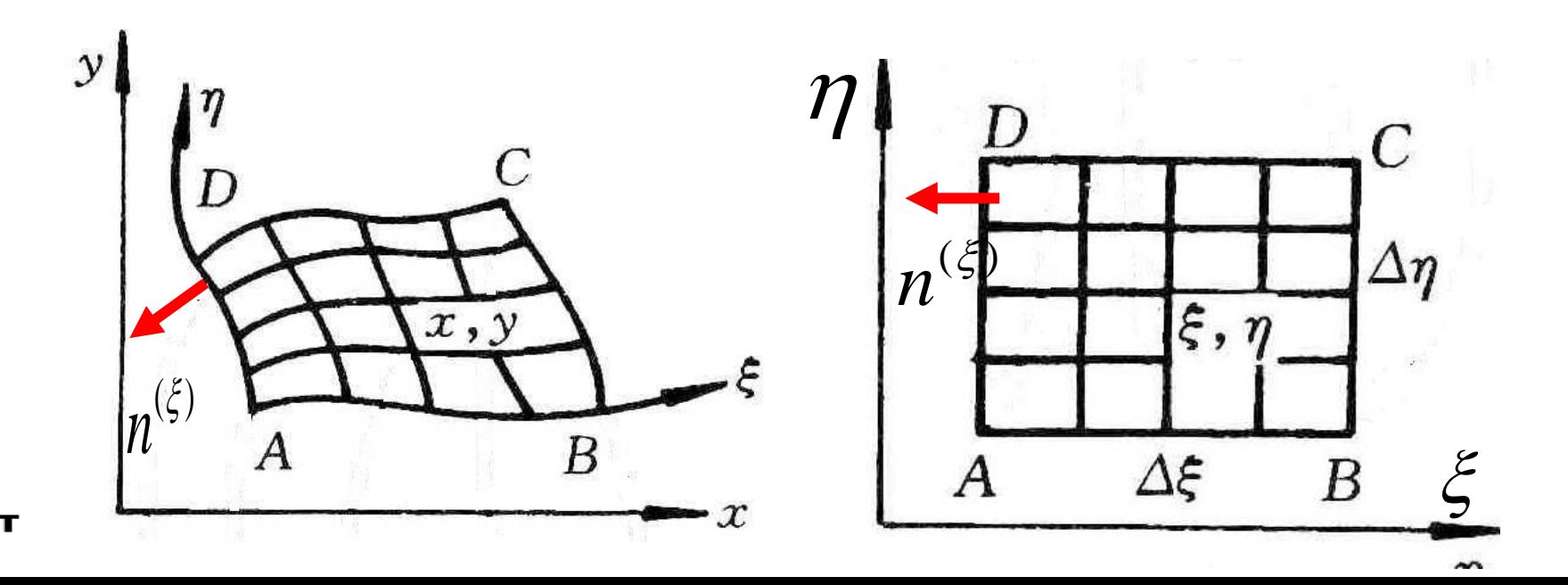

(金) 万步交通大學

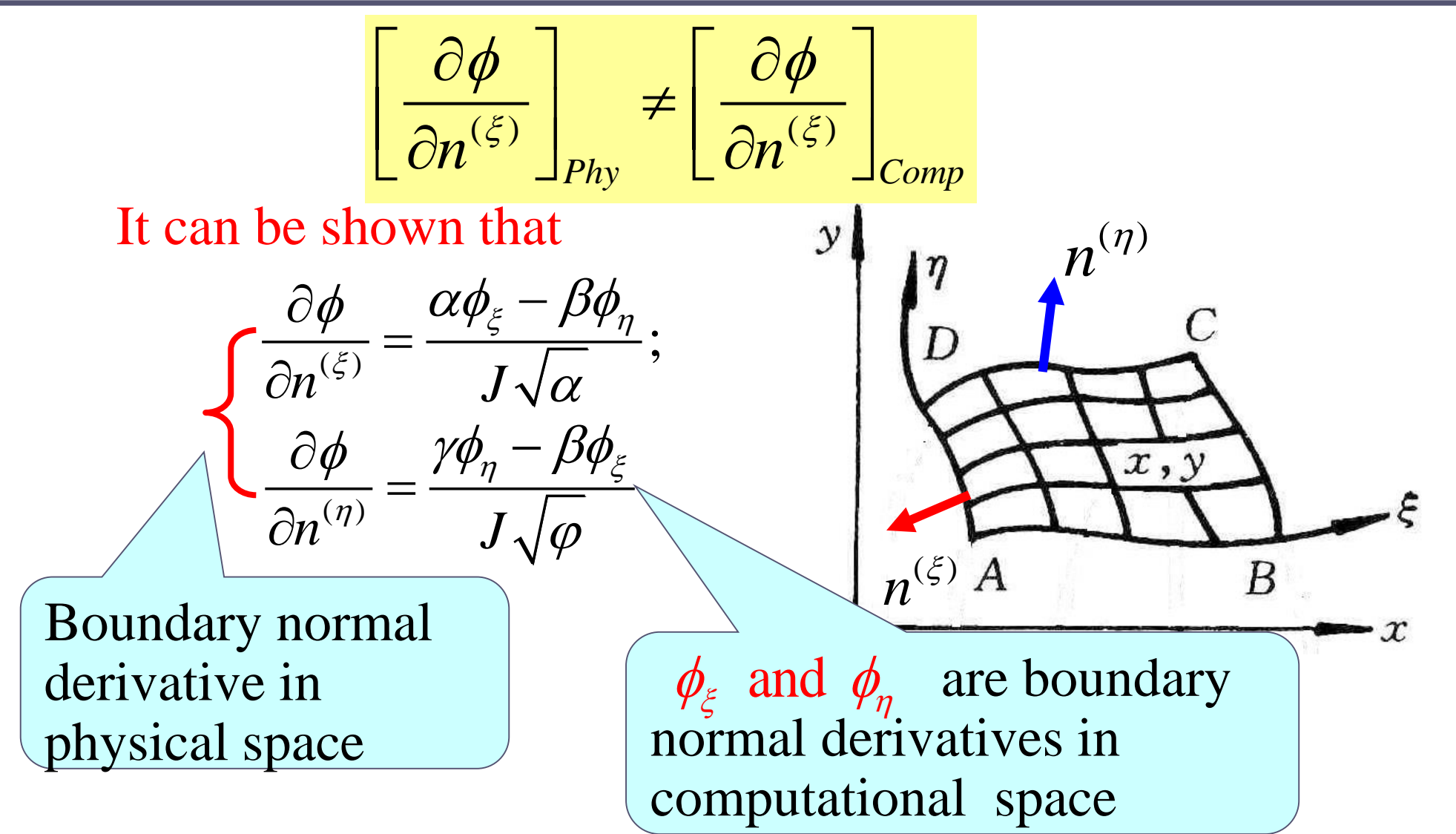

Boundary normal derivative in physical space is not equal to boundary normal derivative in computational space.CFD-NHT-EH **CENTER** 

(4) 万步交通大学

### Example of boundary condition transformation

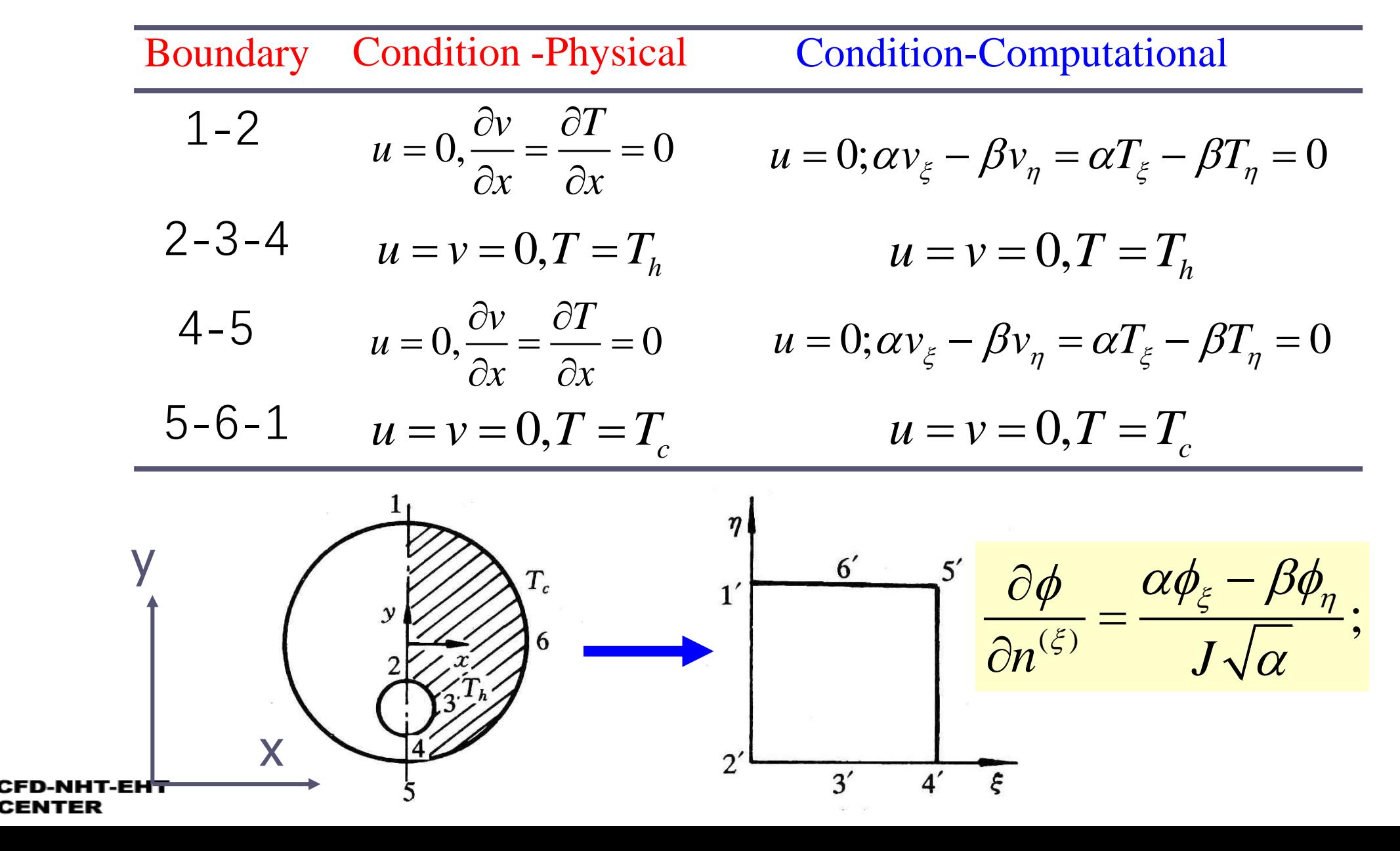

**59/92**

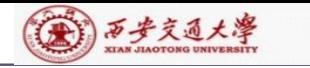

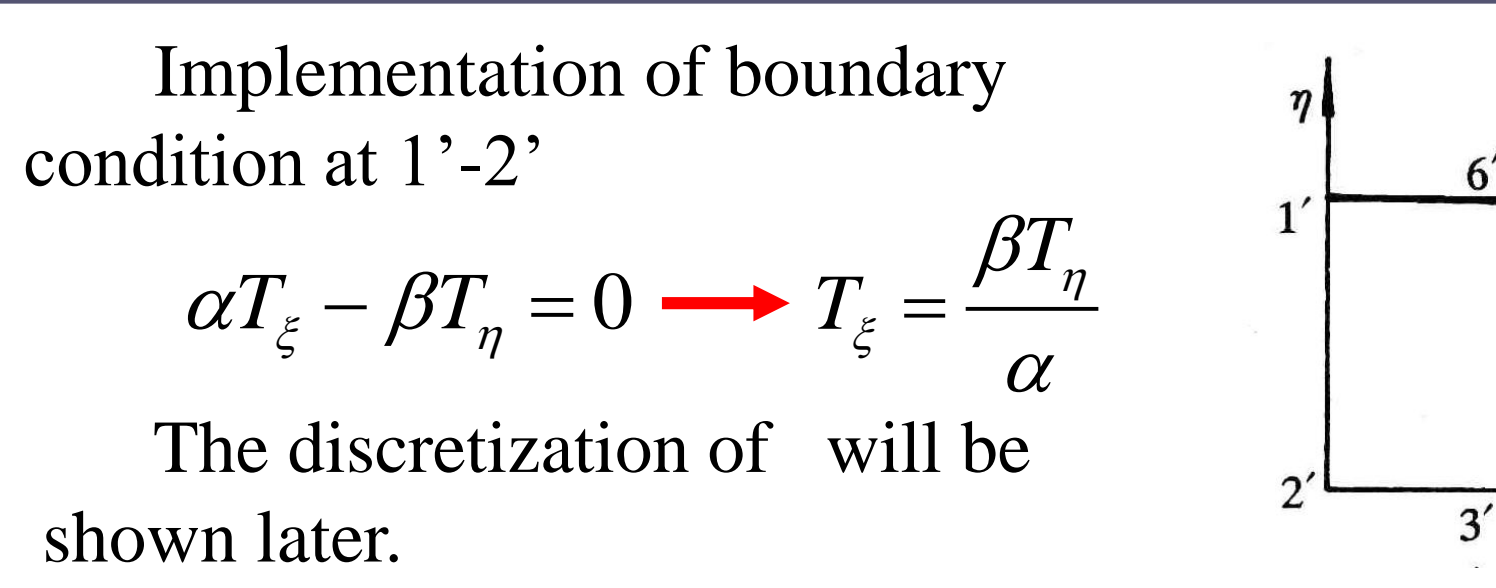

## **11.6.3 Discretization in computational plane**

## **1.Discretization of G.E.**

Multiplying two sides of the Gov. Eqs. by  $J$ , and integrating it over a CV at staggered grid system:

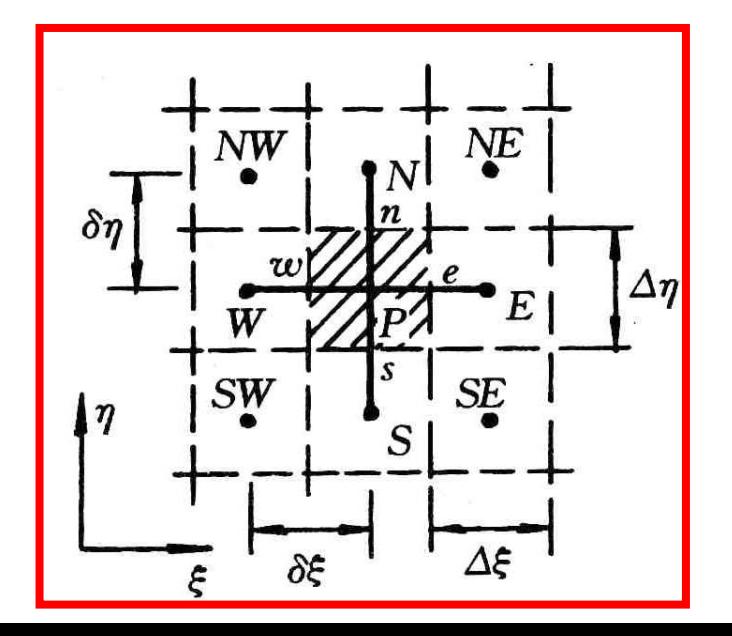

 $6<sup>′</sup>$ 

 $5'$ 

4'

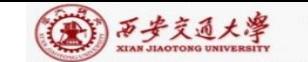

NHT-EHT

CENTER

$$
[(\rho U\phi)_e - (\rho U\phi)_w] \Delta \eta + [(\rho V\phi)_n - (\rho V\phi)_s] \Delta \xi =
$$
\n
$$
[\frac{\Gamma_{\phi}}{J} (\alpha \phi_{\xi} - \beta \phi_{\eta})]_e \Delta \eta - [\frac{\Gamma_{\phi}}{J} (\alpha \phi_{\xi} - \beta \phi_{\eta})]_w \Delta \eta +
$$
\n
$$
[\frac{\Gamma_{\phi}}{J} (-\beta \phi_{\xi} + \gamma \phi_{\eta})]_n \Delta \xi - [\frac{\Gamma_{\phi}}{J} (-\beta \phi_{\xi} + \gamma \phi_{\eta})]_s \Delta \xi + S \bullet J \bullet \Delta \eta \bullet \Delta \xi
$$
\nNote: Cross derivatives  $(\overline{\mathbf{X}} \times \overline{\mathbf{X}} \times \overline{\mathbf{X}} \times \mathbf{X})$  occurs in diffusion terms.\n2) Discretization of convective term – the same as in physical space.\n3) Cross derivatives in diffusion term\nSay:  $(\phi_{\eta})_e = \frac{(\phi_N + \phi_{NE}) - (\phi_S + \phi_{SE})}{4\Delta \eta}$ \nleading to 9-point scheme of 2-D case.

- 2) Discretization of convective term –the same as in physical space.
- 3) Cross derivatives in diffusion term

Say: 
$$
(\phi_{\eta})_e = \frac{(\phi_N + \phi_{NE}) - (\phi_S + \phi_{SE})}{4\Delta \eta}
$$
  
leading to 9-point scheme of 2-D case.

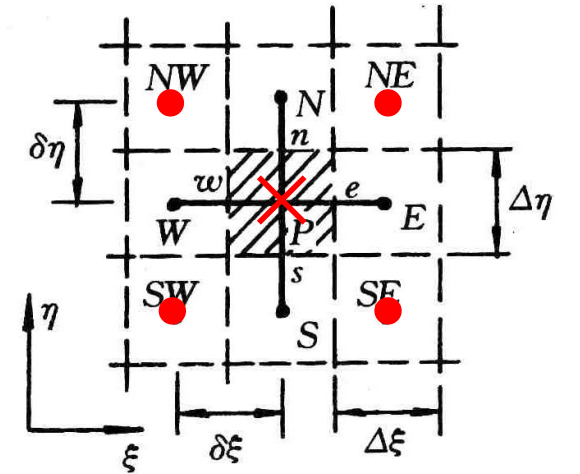

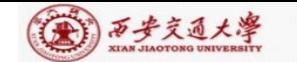

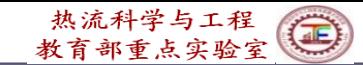

Putting the cross derivatives into source term, obtaining following results:

$$
a_p \phi_p = a_E \phi_E + a_w \phi_w + a_s \phi_s + a_w \phi_N + b
$$
  

$$
b = S_\phi J \Delta \eta \Delta \xi - [(\frac{\Gamma_\phi}{J} \beta \phi_\eta)^e_\omega \Delta \eta + (\frac{\Gamma_\phi}{J} \beta \phi_\xi)^n_\delta \Delta \xi]
$$

The pressure gradient term is temporary included in  $S_{\phi}$ .

4.Discretization of boundary condition

The key is boundary derivative, As shown in the above example:

$$
T_{\xi} = \frac{\beta T_{\eta}}{\alpha} \longrightarrow (T_{\xi})_{j} = \frac{\beta T_{B(j+1)} - T_{B(j-1)}}{\alpha} \frac{1}{2\Delta \eta}
$$

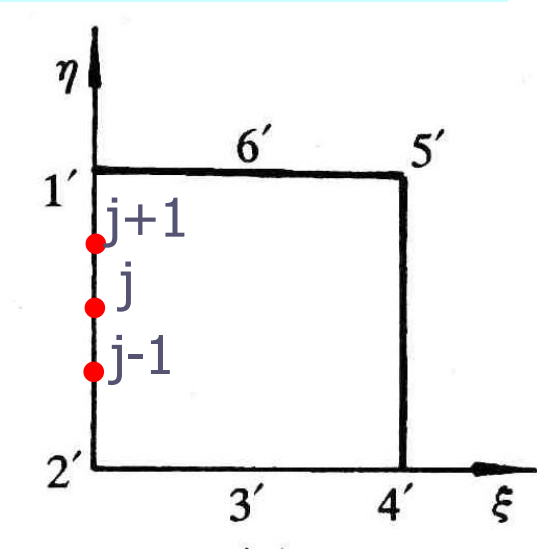

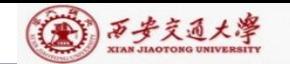

#### **11.7 SIMPLE Algorithm in Computational Plane**

**11.7.1 Choice of velocity in computational space**

**11.7.2 Discretized momentum equation in computational plane**

**11.7.3 Velocity correction in computational plane**

**11.7.4 Pressure correction equation in computational plane**

**11.7.5 Solution procedure of SIMPLE in computational plane**

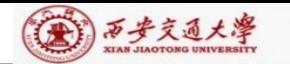

## **11.7 SIMPLE Algorithm in Computational Plane**

11.7.1 Choice of velocity in computational space

**1. Three kinds of velocity**

1) Components in physical plane  $(u, v)$  $U = uy_n - vx_n, \quad V = vx_\varepsilon - uy$  $= uy_{\eta} - vx_{\eta}, \quad v = vx_{\xi} - uy_{\xi}$  $\overline{U} = ux_{\varepsilon} + vy_{\varepsilon}, \ \overline{V} = ux_{n} + vy_{n}$ All the three kinds of velocity were adopted in refs. 2) Contravariant velocity (U,V) (逆变分量) 3) Covariant velocity  $(\overline{U},\overline{V})$  (协变分量) ( , ) *U V*

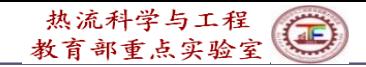

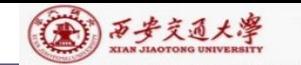

According to W. Shyy  $(\underline{\psi} \cdot \hat{H})$ : following combination can satisfy the conservation condition the best: taking  $u, v$  as solution variables and  $U, V$  as the velocity in computational plane. We will take this practice.

11.7.2 Discretized momentum equation in computational plane

**1.Separating pressure gradient from source term**

 $\frac{\partial p}{\partial p} = \frac{\partial p}{\partial p} \frac{\partial \xi}{\partial p} + \frac{\partial p}{\partial p} \frac{\partial \eta}{\partial p} = \frac{1}{2} (\frac{\partial p}{\partial p} y_p - \frac{\partial p}{\partial p} y_p) = \frac{1}{2} (p_{\xi} y_p - p_{\eta} y_{\xi})$  $\partial x$   $\partial \xi$   $\partial x$   $\partial n$   $\partial x$   $J$   $\partial \xi$   $\theta$   $\partial n$   $\theta$   $J$ *p*  $y_n - \frac{y_n}{2}$  $g_X$   $\partial n \partial x$   $J \partial \xi$   $\partial n$   $\partial n$   $\partial \xi$   $J \partial \xi$  $\mathcal{E}$  , op on  $\partial \xi \partial x$   $\partial \eta \partial x$   $J \partial \xi$   $\eta$   $\partial \eta$  $\partial p$   $\partial \mathcal{E}$   $\partial p$   $\partial n$  1  $\partial p$   $\partial$  $=$   $\frac{1}{2}$   $\frac{1}{2}$   $\frac{1}{2$  $\partial \mathcal{E}\,\, \partial x\, \quad \partial$  $\overline{\partial x}$  -  $\overline{\partial \mathcal{E}}$   $\overline{\partial x}$  +  $\overline{\partial n}$   $\overline{\partial x}$  -  $\overline{J}$   $\langle \overline{\partial \mathcal{E}} \mathcal{Y}_\eta$  -  $\overline{\partial n}$   $\mathcal{Y}_{\xi}$  ) -  $\overline{J}$   $\langle P_{\xi} \mathcal{Y}_{\eta}$  - $\widehat{O}$ Note: cross derivatives occur.

**2. Discretized momentum equation in physical plane**

$$
a_{e}u_{e} = \sum a_{nb}u_{nb} + b - \Delta y \cdot \delta x(\frac{p_{E} - p_{P}}{\delta x}) = \sum a_{nb}u_{nb} + b - \Delta y \cdot \delta x \cdot \frac{p_{x}}{p_{x}}
$$
  
\n
$$
u_{e} = \sum (\frac{a_{nb}}{a_{e}})u_{nb} + (\frac{-\Delta y \cdot \delta x}{a_{e}})p_{x} + (\frac{b}{a_{e}})
$$
  
\nSubscript here denotes derivative  
\n3. Discretized u, v equations in computational plane  
\nMinicking the above form for u, v in physical plane  
\nfor computational plane following form is taken:  
\n
$$
u_{p} = \sum A_{nb}^{u}u_{nb} + (B^{u}p_{\xi} + C^{u}p_{\eta}) + D^{u}
$$
\n
$$
v_{p} = \sum A_{nb}^{v}v_{nb} + (B^{v}p_{\xi} + C^{v}p_{\eta}) + D^{v}
$$
\n1)  $(u_{p}, v_{p})$  are the velocities at respective locations of  
\nstaggered grid.

### **3. Discretized u,v equations in computational plane**

Mimicking the above form for *u*,*v* in physical plane for computational plane following form is taken:

$$
u_P = \sum A_{nb}^u u_{nb} + (B^u p_{\xi} + C^u p_{\eta}) + D^u
$$
  

$$
v_P = \sum A_{nb}^v v_{nb} + (B^v p_{\xi} + C^v p_{\eta}) + D^v
$$
  
1)  $(u_P, v_P)$  are the velocities at respective locations of  
staggered grid.

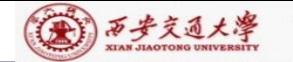

2) A,B,C,D are coefficients and constants generated during discretization.

11.7.3 Velocity correction in computational plane

1. u',v' equations in computational plane

From assumed *p\**, yielding *u\**, *v\**:

$$
u_{P}^{*} = \sum A_{nb}^{u} u_{nb}^{*} + (B^{u} p_{\xi}^{*} + C^{u} p_{\eta}^{*}) + D^{u}
$$

$$
v_P^* = \sum A_{nb}^{\nu} v_{nb}^* + (B^{\nu} p_{\xi}^* + C^{\nu} p_{\eta}^*) + D^{\nu}
$$

The correspondent *U\*,V\** may not satisfy mass conservation, and improvement of pressure is needed. Denoting pressure correction by *p*', and the correspondent velocity corrections by *u*',*v*';

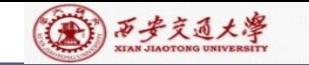

According to the SIMPLE practice,  $(p^*+p^*)$ ,  $(u^*+u^*)$ , and (*v\*+v*') also satisfy momentum equation:

$$
(u_p^* + u_p^*) = \sum A_{nb} (u_{nb}^* + u_{nb}^*) + [B^u (p_{\xi}^* + p_{\xi}^*) + C^u (p_{\eta}^* + p_{\eta}^*)] + D^u
$$
  

$$
u_p^* = \sum A_{nb}^u u_{nb}^* + (B^u p_{\xi}^* + C^u p_{\eta}^*) + D^u
$$

Subtraction of the two equations:  $\boldsymbol{0}$ 

$$
u_P = \sum_j A_{nb}^u u_{nb} + B^u p_{\xi} + C^u p_n
$$
  
Similarly 
$$
v_P = \sum_j A_{nb}^u v_{nb} + B^v p_{\xi} + C^v p_n
$$

Omitting the effects of neighboring nodes:

yielding velocity correction:

$$
u_P = B^u p_{\xi} + C^u p_{\eta}
$$
  

$$
v_P = B^v p_{\xi} + C^v p_{\eta}
$$

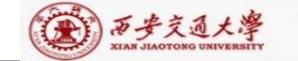

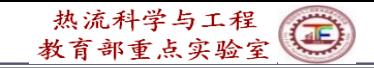

## **2. U',V' equations in computational plane**(**20191126**)

By definition: 
$$
U = uy_{\eta} - vx_{\eta}
$$
,  $V = vx_{\xi} - uy_{\xi}$   
\nThus  $U' = u' y_{\eta} - v' x_{\eta} = y_{\eta} \left(\frac{B^{\mu} p_{\xi}}{p_{\xi}} + \frac{C^{\mu} p_{\eta}}{p_{\eta}}\right) - x_{\eta} \left(\frac{B^{\nu} p_{\xi}}{p_{\xi}} + \frac{C^{\nu} p_{\eta}}{p_{\eta}}\right)$   
\n $U'_{P} = \frac{p_{\xi}}{2} (B^{\mu} y_{\eta} - B^{\nu} x_{\eta}) + \frac{p_{\eta} (C^{\mu} y - C^{\nu} x_{\eta})}{2} - C^{\nu} x_{\eta}$   
\n
$$
\text{New assumption: cross derivatives in}
$$
\nThus:  $U'_{P} = p_{\xi} (B^{\mu} y_{\eta} - B^{\nu} x_{\eta}) = (Bp_{\xi})_{U_{\xi}}$ ,  $B = B^{\mu} y_{\eta} - B^{\nu} x_{\eta}$   
\nSimilarly:  $V'_{P} = p_{\eta} (C^{\nu} x_{\xi} - C^{\mu} y_{\xi}) = \frac{Cp_{\mu}}{2} v_{\eta}$   
\nAt location of  $V_{P}$ 

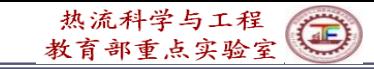

#### (本) 西安交通大學

## 11.7.4 Pressure correction equation in computational plane

## **1. Discretized mass conservation in computational plane**

From mass conservation in physical plane:

Its correspondent form in computational plane can be obtained:

Integrating over control volume P

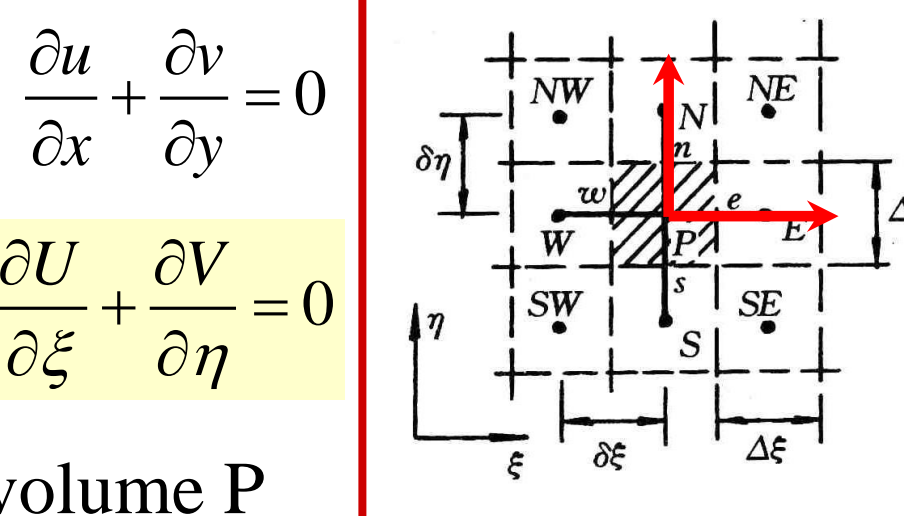

 $\left(\rho U \Delta \eta\right)_e - \left(\rho U \Delta \eta\right)_w + \left(\rho V \Delta \xi\right)_n - \left(\rho V \Delta \xi\right)_s = 0$ 

**2. Pressure correction equation in computational plane** Substituting  $(U^* + U^*)$ ,  $(V^* + V^*)$ ,  $U^* = Bp^*$ ,  $V^* = Bp^*$ 

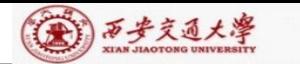

# into mass conservation eq., and re-writing in terms of  $p$ :

$$
A_p p_p = A_E p_E + A_W p_W + A_N p_N + A_S p_S + b
$$
  
\n
$$
b = (\rho U^* \Delta \eta)_e - (\rho U^* \Delta \eta)_w + (\rho V^* \Delta \xi)_n - (\rho V^* \Delta \xi)_s
$$
  
\n
$$
A_E = (\rho B \frac{\Delta \eta}{\delta \xi})_e, \quad A_W = (\rho B \frac{\Delta \eta}{\delta \xi})_w, A_N = (\rho C \frac{\Delta \xi}{\delta \eta})_n, \quad A_S = (\rho C \frac{\Delta \xi}{\delta \eta})_s
$$
  
\n3. Boundary condition of pressure correction equation

Homogeneous Neumann condition: boundary coefficient  $= 0$ 

#### 11.7.5 Solution procedure of SIMPLE in computational plane

1. Assuming velocity field of u,v ,calculating *U*,*V* by definition and discretization coefficients;

 $(u_P^*, v_P^*)$ **EFD-NHT-EH** 2. Assuming pressure field  $p^*$  and solving for **CENTER** 

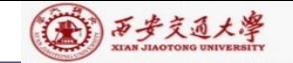

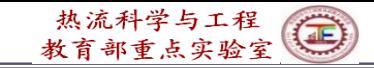

- 3. From  $u^*$ ,  $v^*$  calculating  $(U_P^*, V_P^*)$  by definition; *u v*,
- 4. Solving pressure correction eq., yielding *p*' ;

5. Determining revised velocities

$$
u_{p} = u_{p}^{*} + (B^{u} p_{\xi} + C^{u} p_{\eta})
$$
\n
$$
v_{p} = v_{p}^{*} + (B^{v} p_{\xi} + C^{v} p_{\eta})
$$
\n
$$
U_{p} = U_{p}^{*} + (B^{u} v_{\eta} + C^{u} x_{\eta}) p_{\xi}
$$
\n
$$
U_{p} = V_{p}^{*} + (B^{u} v_{\eta} + C^{u} x_{\eta}) p_{\xi}
$$
\n
$$
U_{p} = p_{\xi}^{*} (B^{u} v_{\eta} - B^{v} x_{\eta})
$$
\n
$$
V_{p} = V_{p}^{*} + (C^{v} x_{\xi} + C^{v} y_{\xi}) p_{\eta}
$$
\n
$$
V_{p} = p_{\eta}^{*} (C^{v} x_{\xi} - C^{u} y_{\xi})
$$
\n
$$
p = p^{*} + \alpha_{p} p
$$

6.Starting next iteration with improved velocity and pressure.

Г-ЕНТ

**CENTER:**
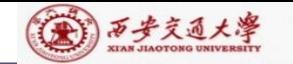

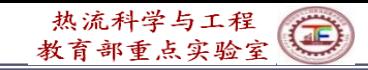

## **11.8 Post-Process and Examples**

## **11.8.1 Data reduction should be conducted in physical plane**

## **11.8.2 Examples**

- 1. Example 1一Natural convection in a circle with hexagon (六边形)
- 2. Example 2一Forced flow over a bank of tilted (倾斜) plates
- 3. Example 3一Periodic forced convection in a duct with roughness elements
- 4. Example 4一Periodic forced convection in a wavy channel

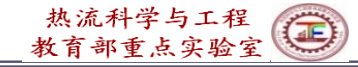

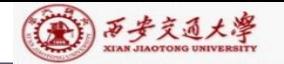

## **11.8 Post-Process and Examples**

11.8.1 Data reduction should be conducted in physical plane

Data reduction (post process, 后处理) should be conducted for the solutions in the physical plane. The results in the computational plane can not be directly adopted for data reduction by using definition in physical plane.

For example, the volume of a control volume is:

 $\Delta V = J d \xi d\eta d\zeta$  rather than  $d \xi d\eta d\zeta$ 

11.8.2 Four examples

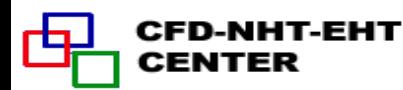

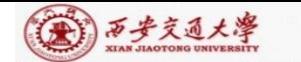

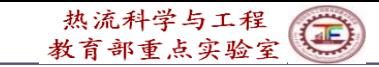

- 1. Example 1一Natural convection in a circle with an inner hexagon(六边形)
- 1) Grid generation algebraic method  $\bm{V}$

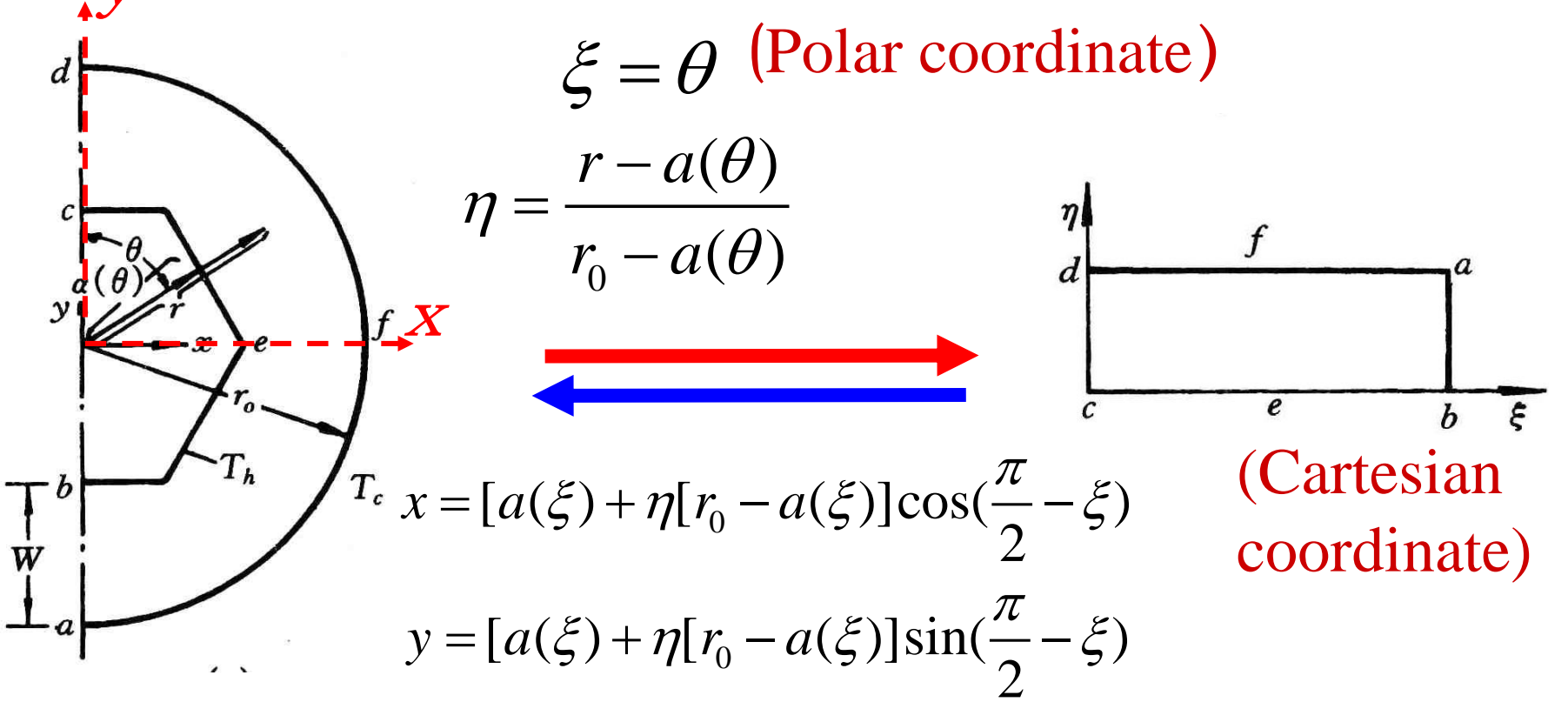

2) Local Nusselt on inner surface

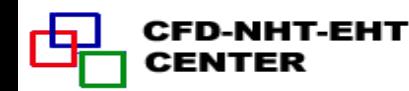

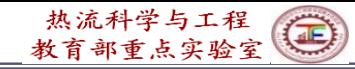

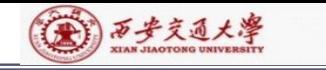

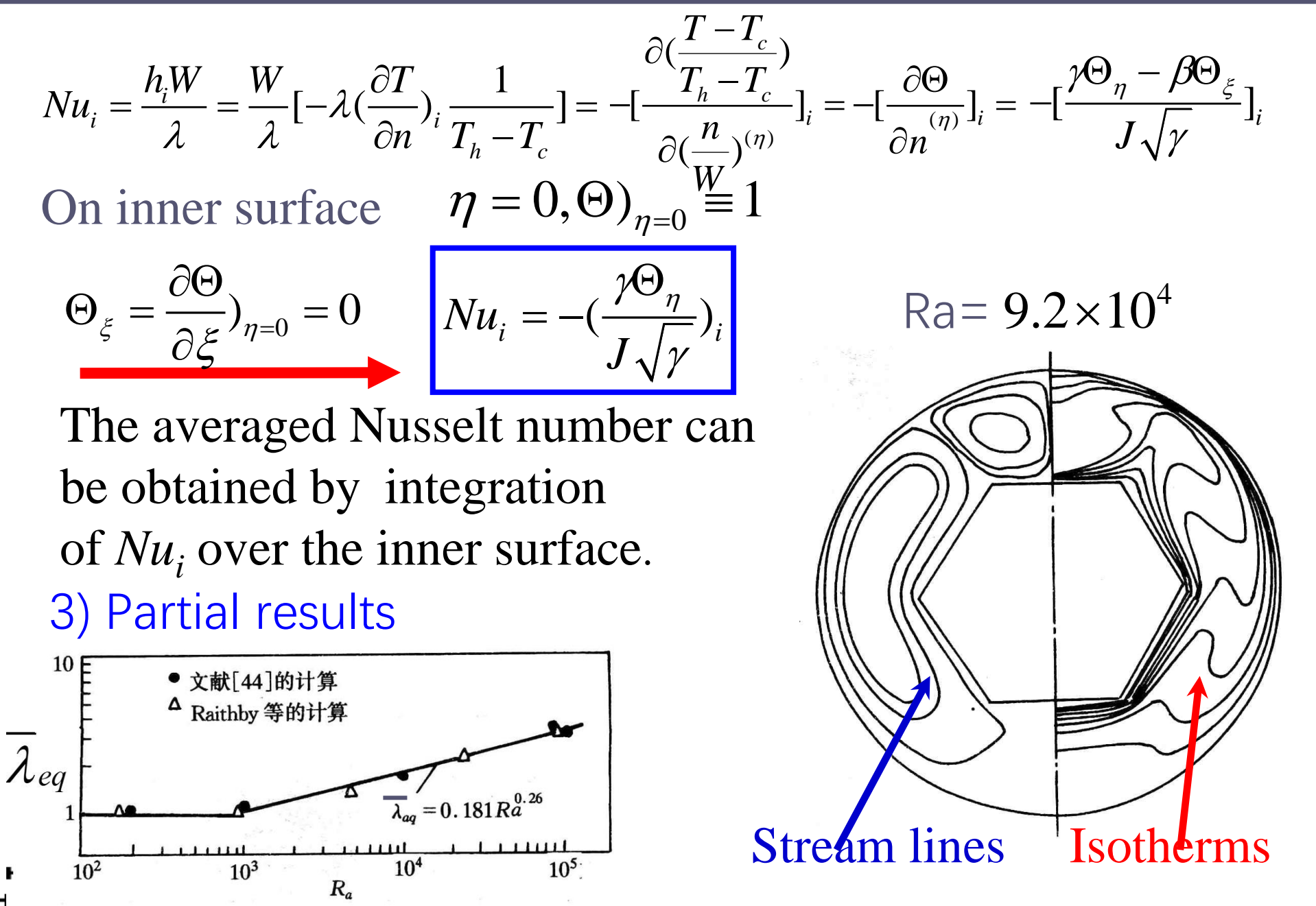

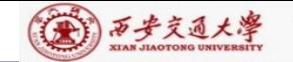

Zhang H L et al. Journal of Thermal Science, 1992, 1(4):249-258

- 2. Example 2一Forced flow over a bank of tilted plates
- **1) Grid generation-algebraic method**

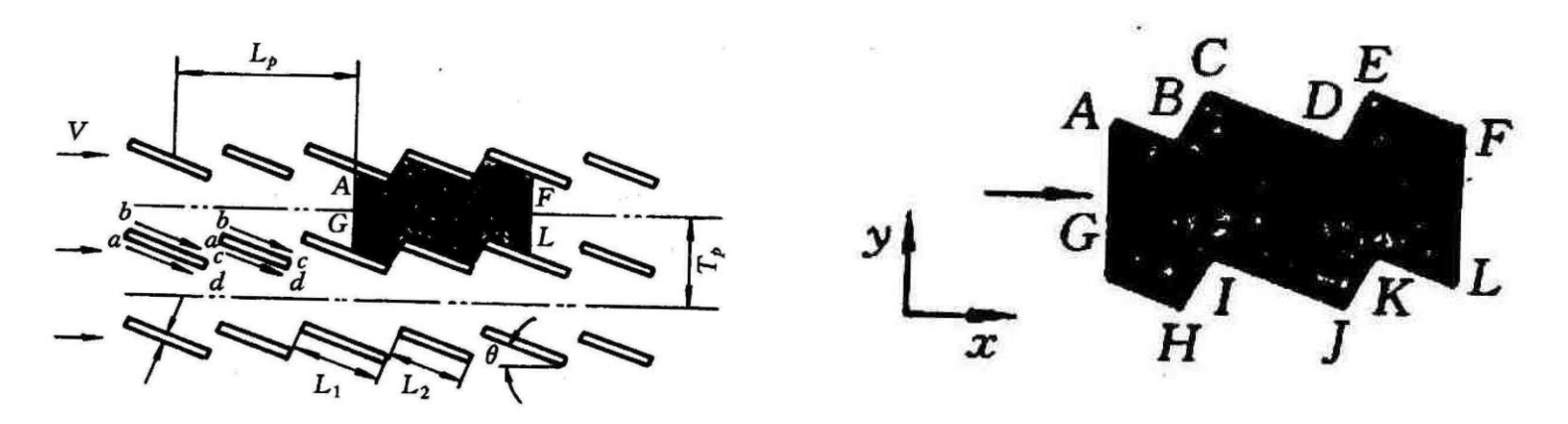

Data reduction is conducted for one cycle:

A-G-H-I-J-K-L-F-E-D-C-B-A

#### **2) Data reduction procedure**

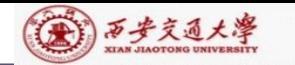

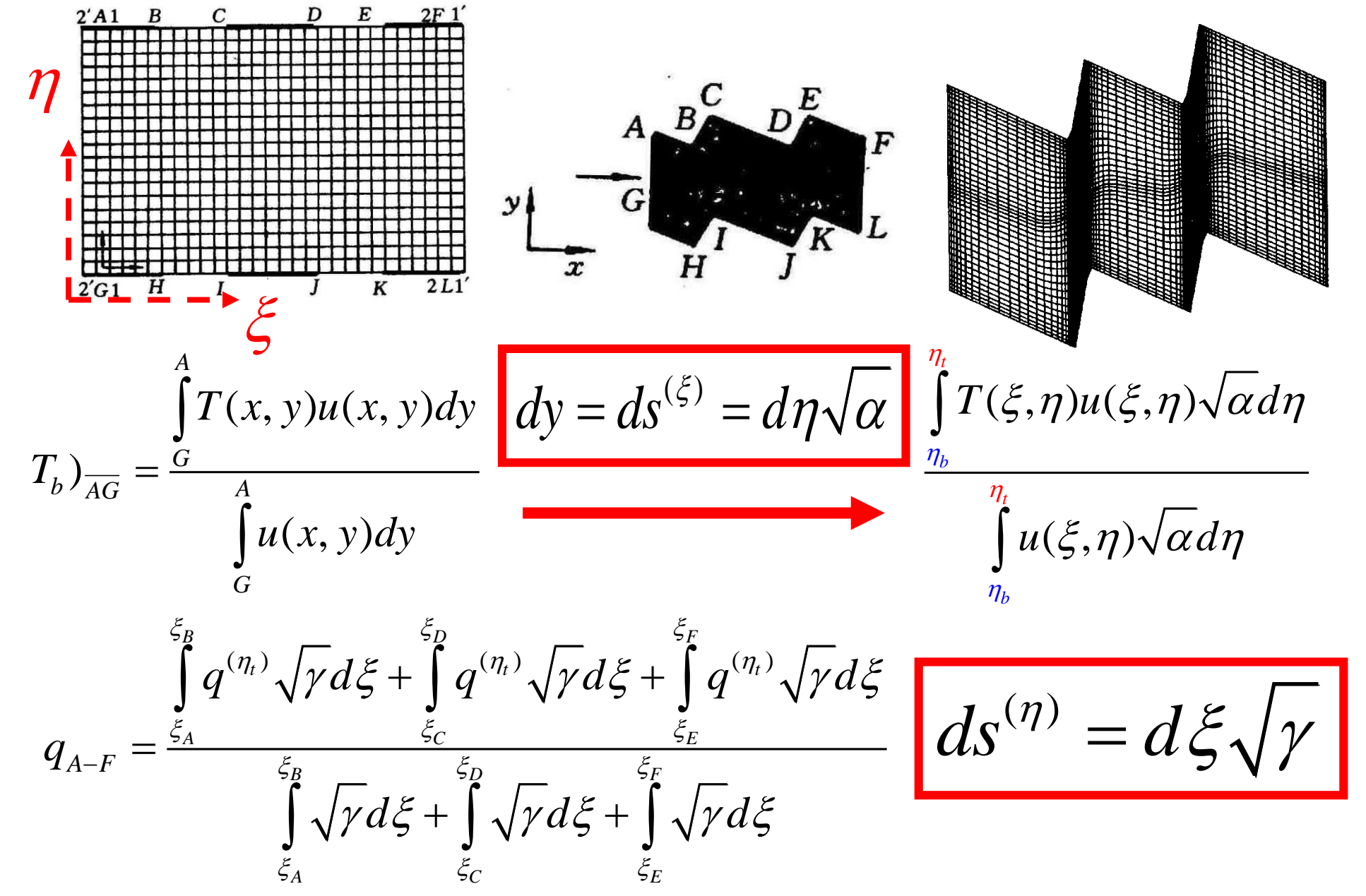

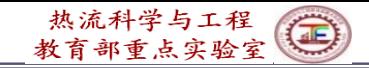

# Local heat flux calculation should be conducted as shown in example 1.

(4)西步交通大學

Γą

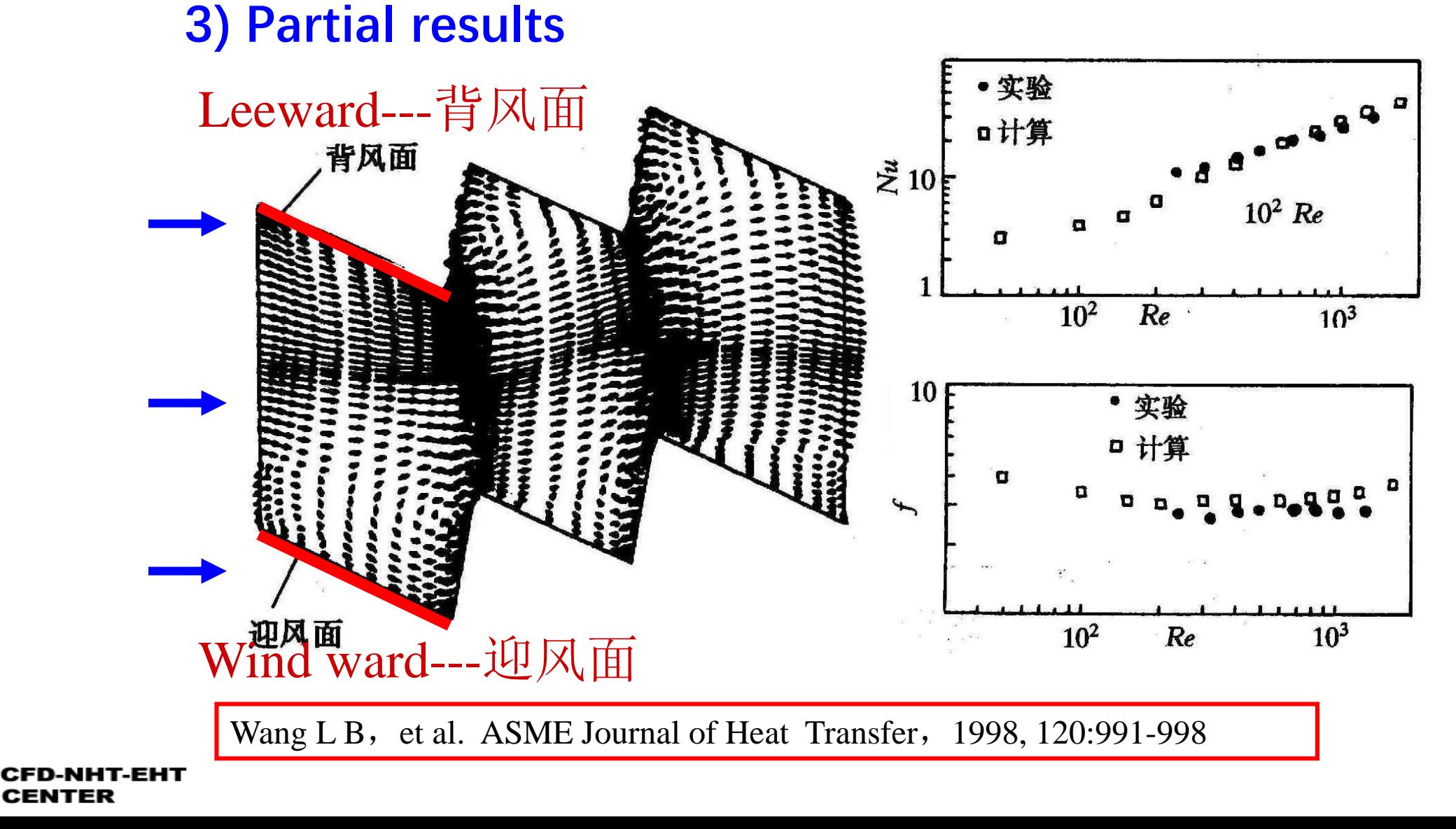

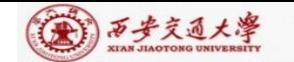

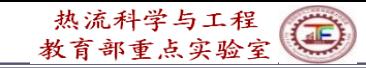

#### 3. Example 3一Periodic forced convection in a duct with roughness elements

## **1) Grid generation-Boundary normalization**

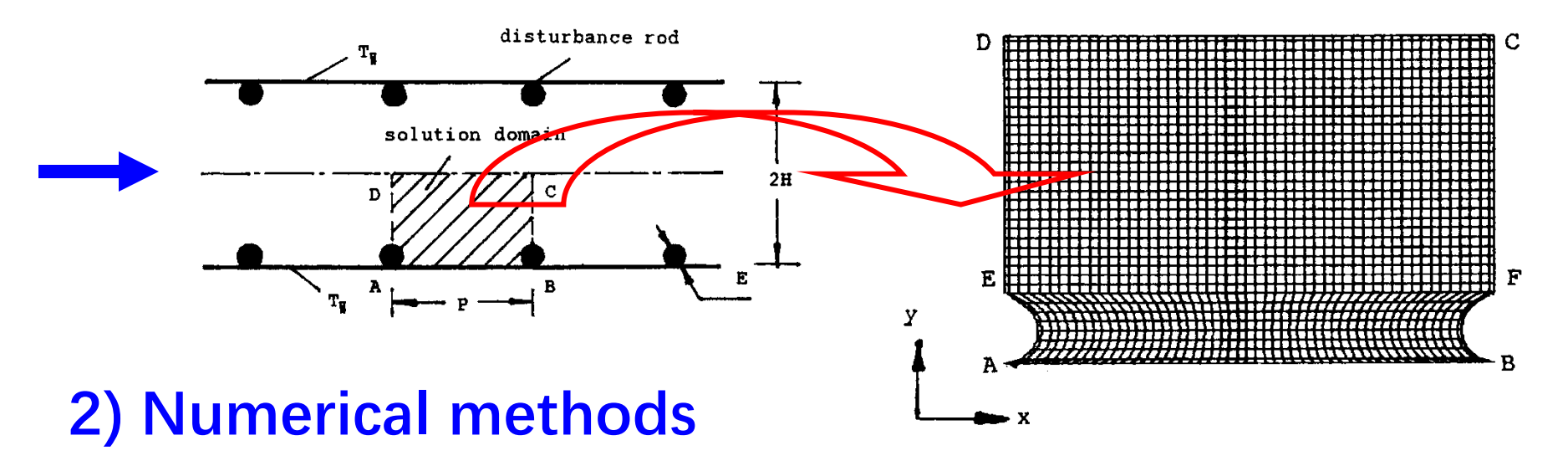

(1)Steady vs. unsteady-Unsteady governing equation is used to get a steady solution for the case of  $(H/E=5, P/E=20, Re = 700)$ . The results are compared with those from steady equation. The differences are small: Nu-3%, f –less than  $1\%$ . Thus steady eq. is used.

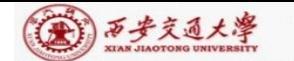

(1)Scheme of convection term-PLS was used. Reviewer required : it should be shown that false diffusion effect could be neglected. Simulation with CD was conducted and comparison was made.

400 700 200 100 50  $Re$ 10.648 12.776 8.988 8.166 7.811  $Nu$ **PLDS** 12.994 10.354 7.811 8.172 8.925 CDS 0.1999 0.3352 1.2197 0.6319 2.3980  $\int$ **PLDS** 0.2089 0.3329 1.2198 0.6298 2.3980 **CDS** 

Table I. Comparison of results using PLDS and CDS

## **3) Partial results**

Yuan  $Z X$ , et al. Int Journal Numerical Methods in Fluids, 1998, 28:1371-1378

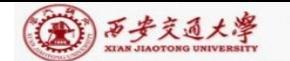

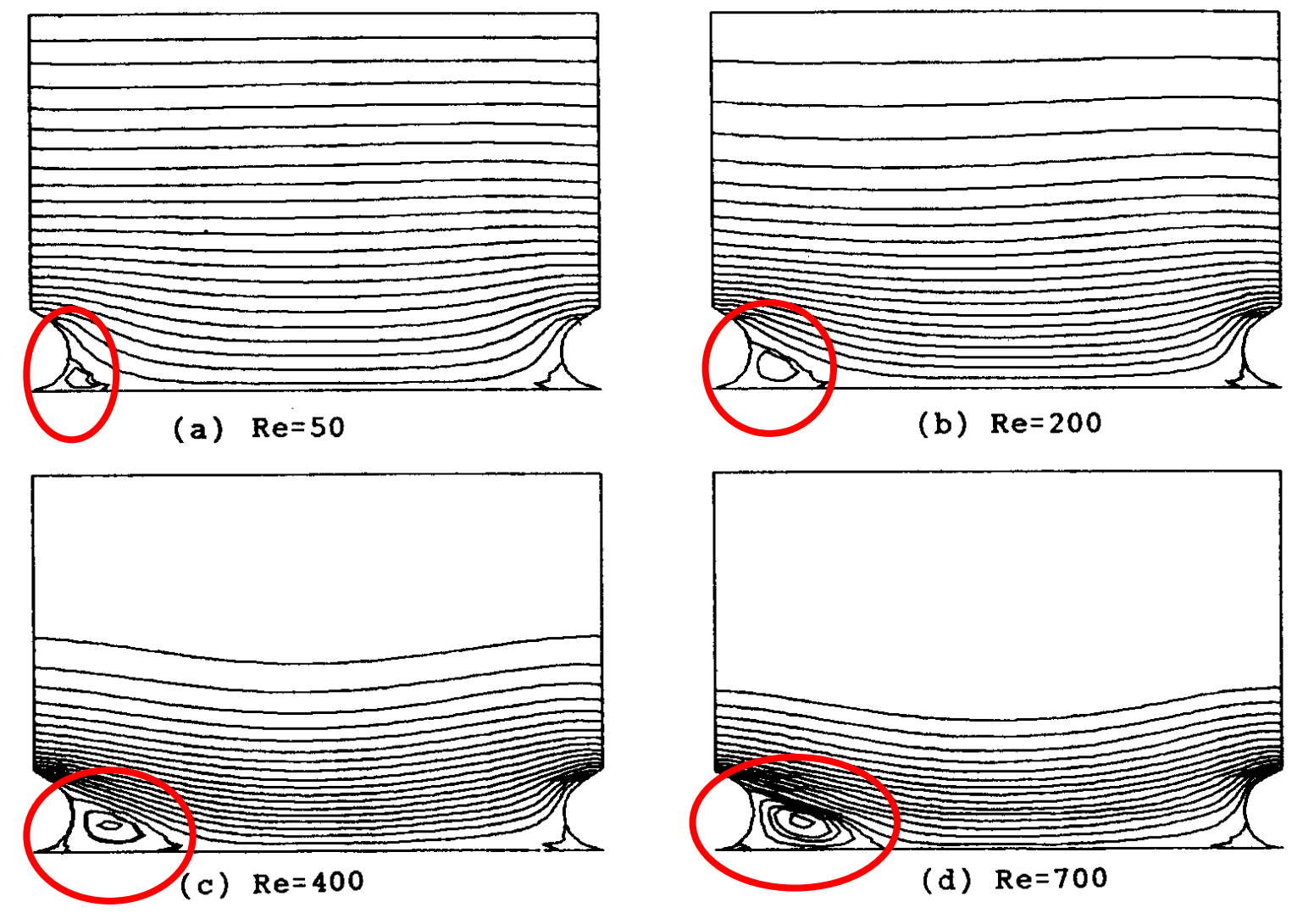

Figure 4. Flow patterns at different Reynolds numbers  $(H/E = 5, P/E = 7.5)$ . (a)  $Re = 50$ ; (b)  $Re = 200$ ; (c)  $Re = 400$ ; (d)  $Re = 700$ .

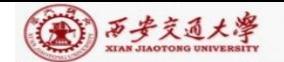

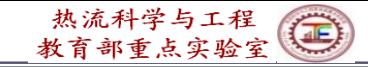

#### 4. Example 4一Periodic forced convection in a wavy channel

# **1) Grid generation-(Block structured+3D Poisson)**

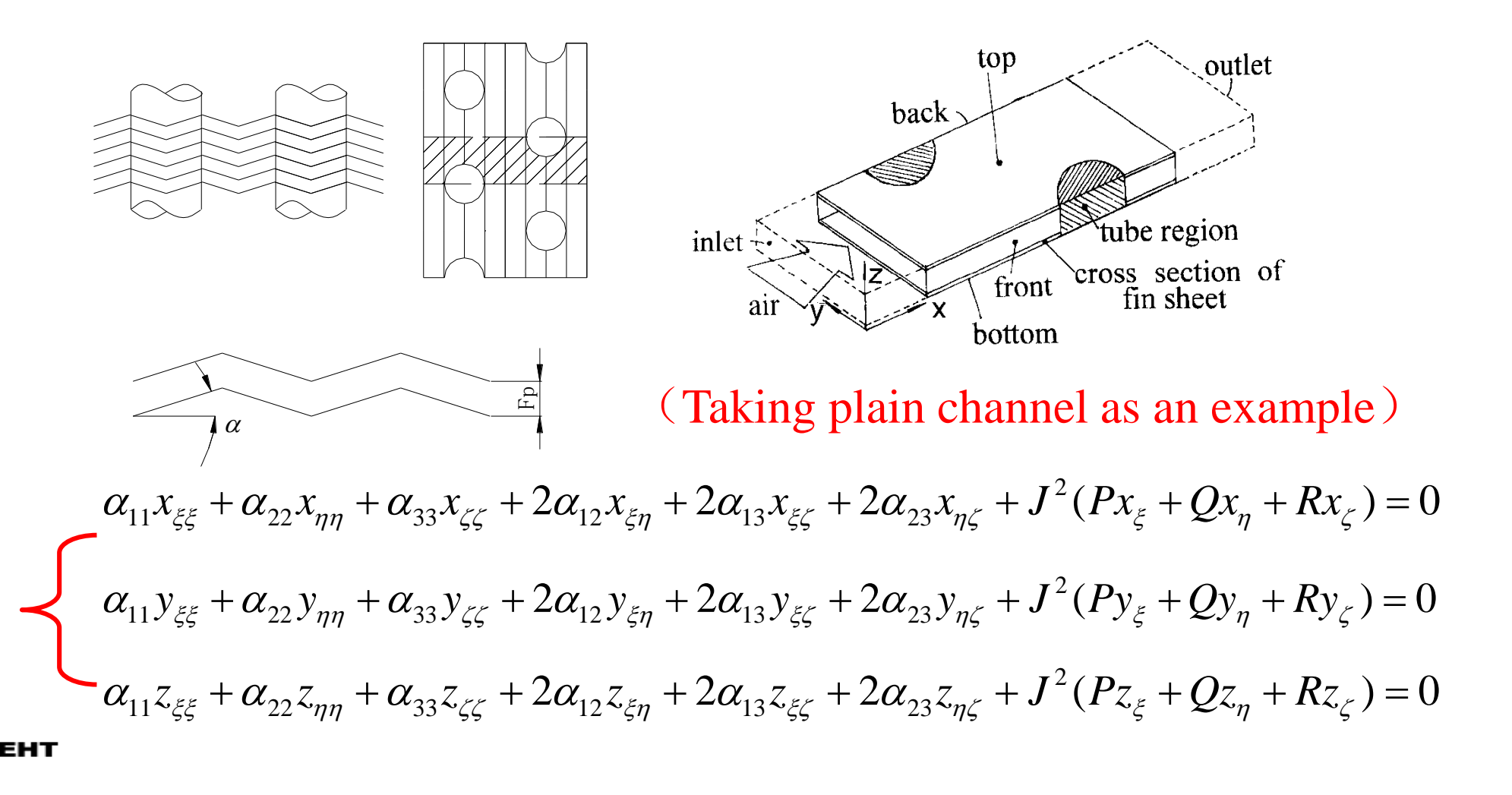

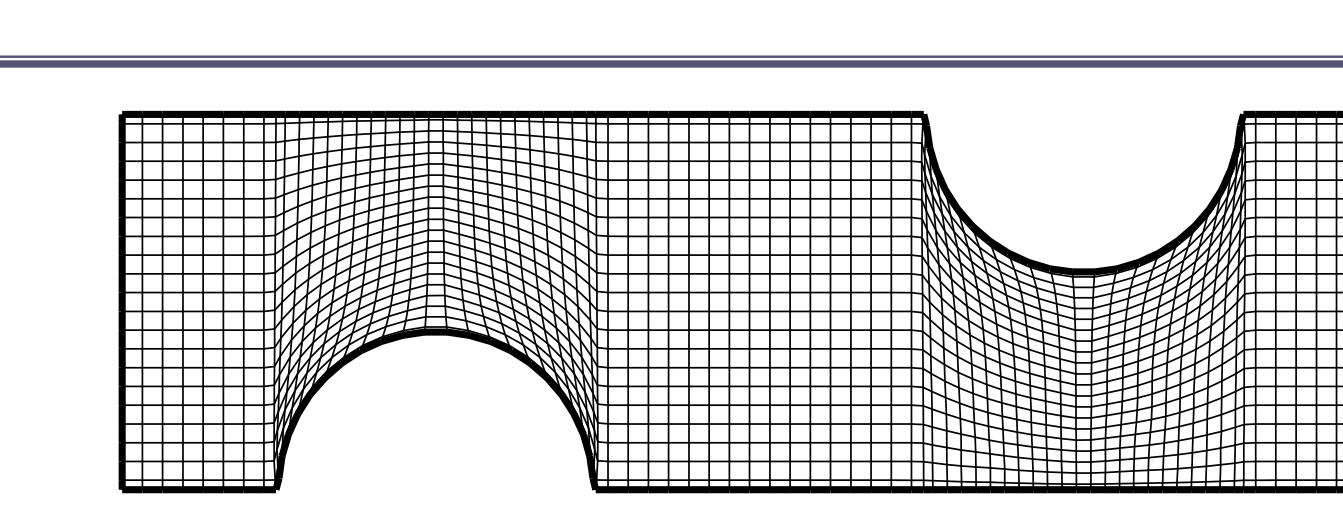

## **2) Grid-independence examination**

● 西步交通大學

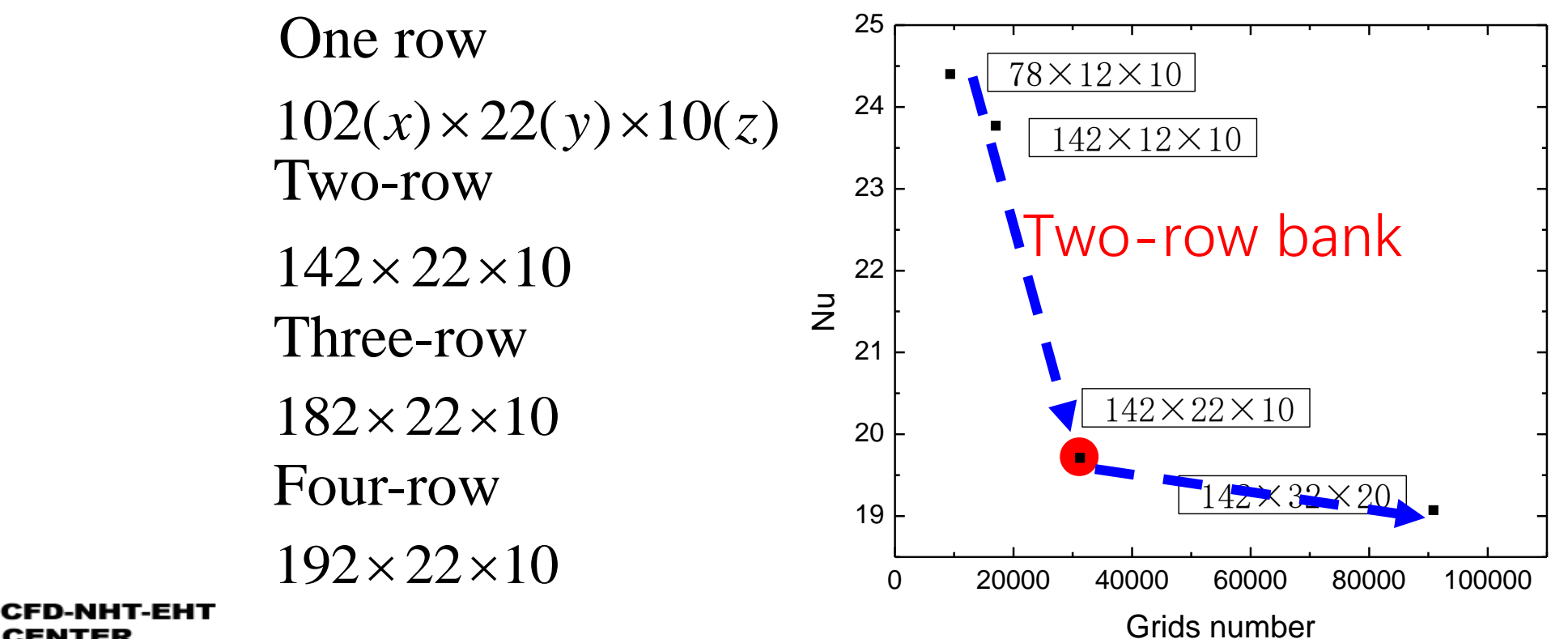

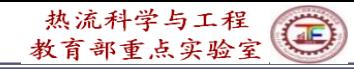

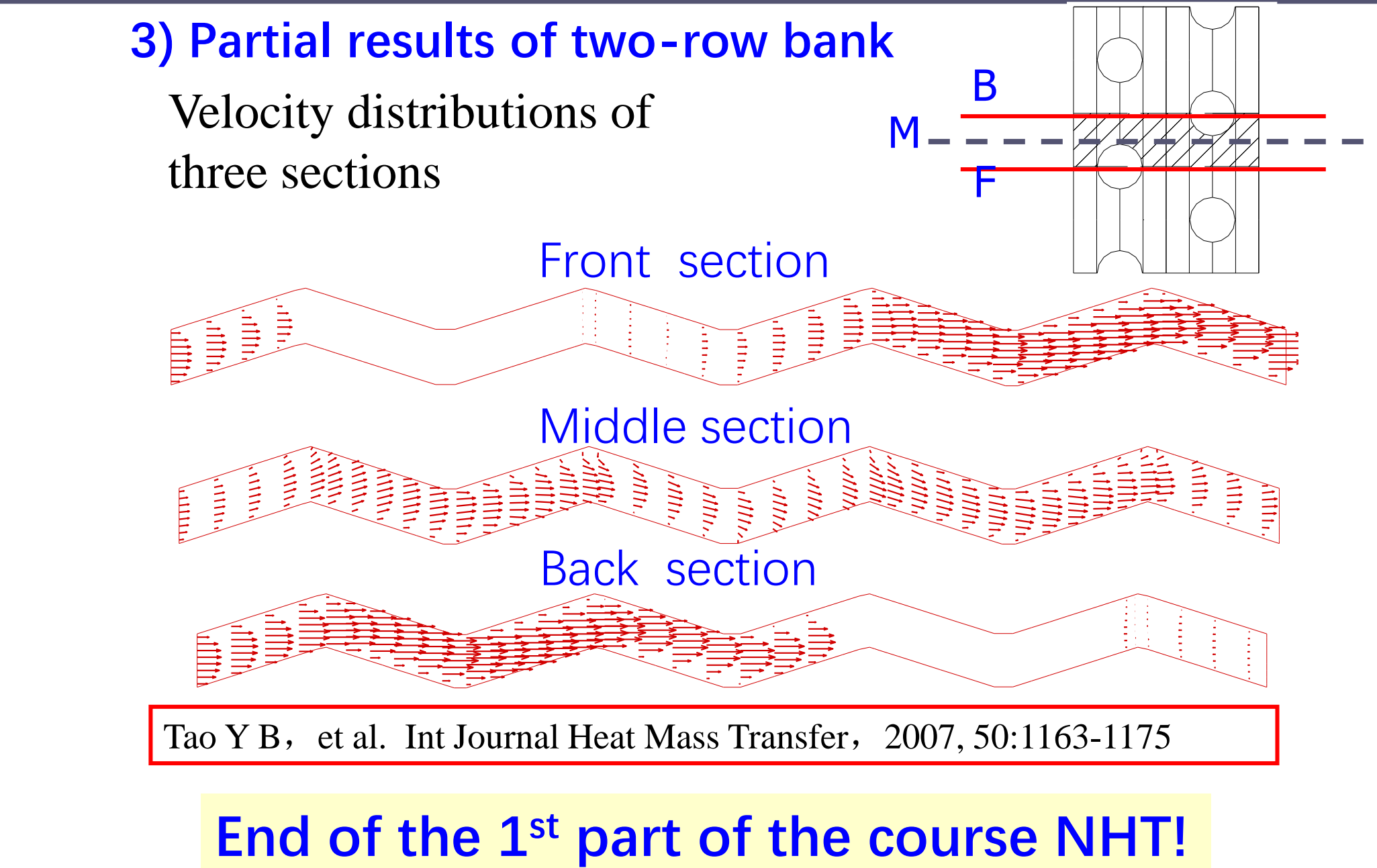

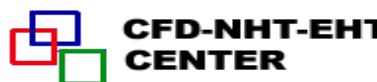

3.5步交通大學

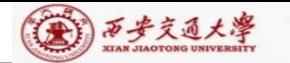

# Computer-Aided Project of 2019 Numerical Heat Transfe Xi'an Jiaotong University

We present three computer-aided projects: one is to be solved by our teaching code (Project 1), the 2<sup>nd</sup> and 3<sup>rd</sup> ones are to be solved by FLUENT (Fundamental , Project 2, Intermediate Project 3) . Every student can choose one project according to your interest and condition.

For the first project the self-developed computer code should attached in your final report.

For the second and third project Class F and Class I will have different projects. The instructors will assign the project at the end of the lecture.

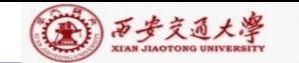

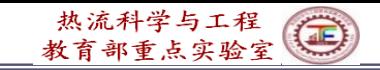

#### **Computer-Aided Project (1) of NHT-2019, Xi'an Jiaotong University**

(**Laminar natural convection in annular space**)

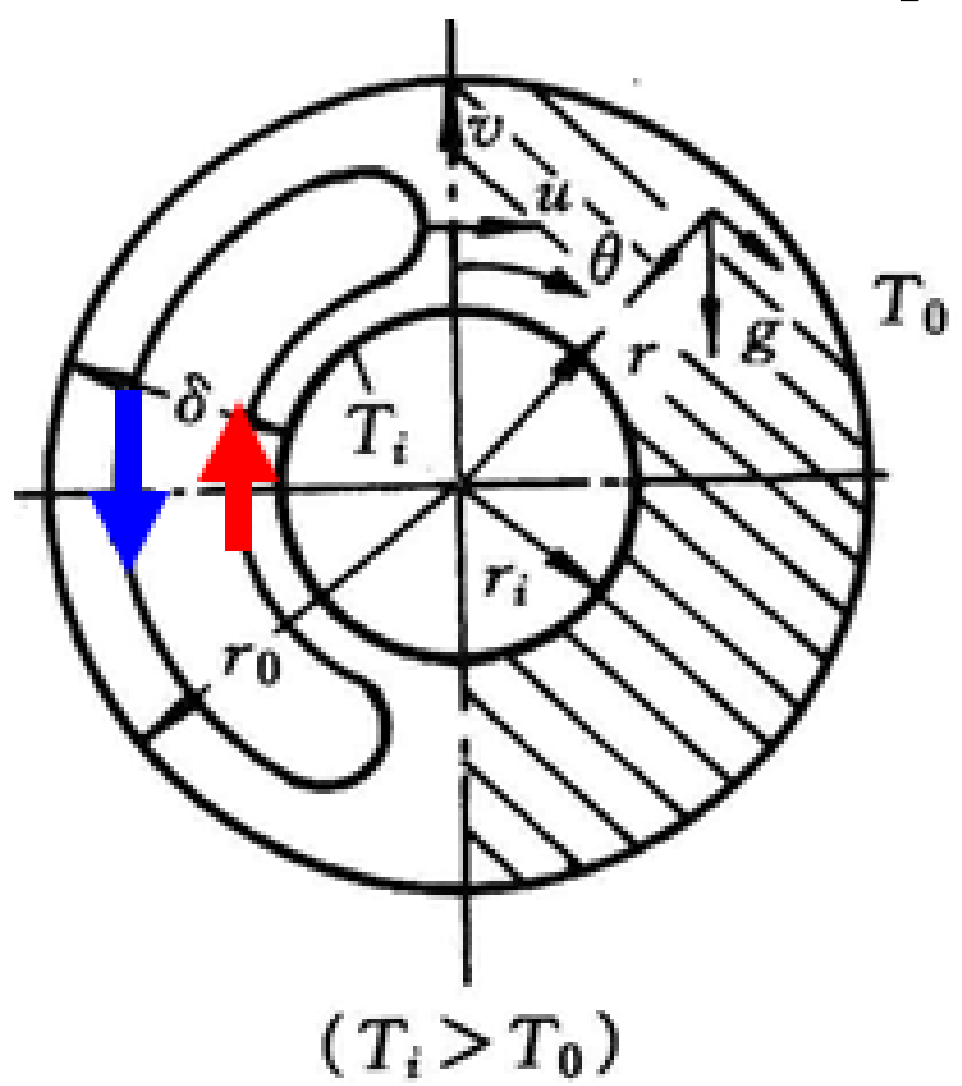

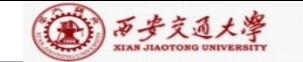

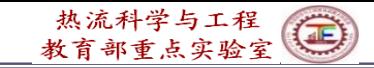

#### 1. Project formulation

For air natural convection within an annular space as shown in Fig. 1, following conditions are given:  $\delta/r$  = 0.4, flow is laminar and the average air temperature is 50°C For Ra =  $g\beta\Delta T\delta^3 v/a^2 = 10^2, 10^3, 10^4, 10^5$ , determine the relative thermal conductivity:  $\lambda_{eq}$   $/\lambda_{air}$ . The temperature difference between inner wall and outer wall is not large, so the Boussinesq assumption can be adopted. By using Tecplot or other software, display the isotherms and streamlines and the variation of  $\lambda_{eq}/\lambda_{air}$  vs. Ra. Natural convection heat transfer rate between the inner and outer surface is expressed by an effective thermal conductivity  $\lambda_{eq}$  as follows:

$$
\phi = \frac{2\pi L \lambda_{eq} \Delta T}{\ln(d_2 / d_1)}
$$

 $2^{7}$   $\alpha_{1}$ , **space.**<br>88/92  $\lambda_{eq}$  is the equivalent thermal conductivity of the entire annuspace. **conductivity of the entire annular** 

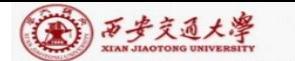

#### **2. Suggestions and Requirements**

- 1) Considering the symmetry of the geometry, only half of the structure should be simulated.
- 2) The solution should be grid-independent.
- 3) The project report should be written in the format of the Journal of Xi'an Jiaotong University. Both Chinese and English can be accepted.
- 4) Examples 9-4 (Mode=3) and 9-6(Natural convection) may be consulted.
- 5) Please submit in the USER part developed by yourself for solving the problem.

**The project report should be due in before April 30, 2020 to room 204 of East 3rd Building of Xingqing campus. If you need the course score earlier, please submit your report ealier too and inform me.**

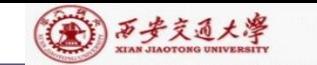

CFD-NHT-EHT

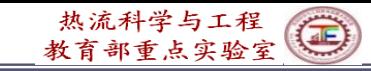

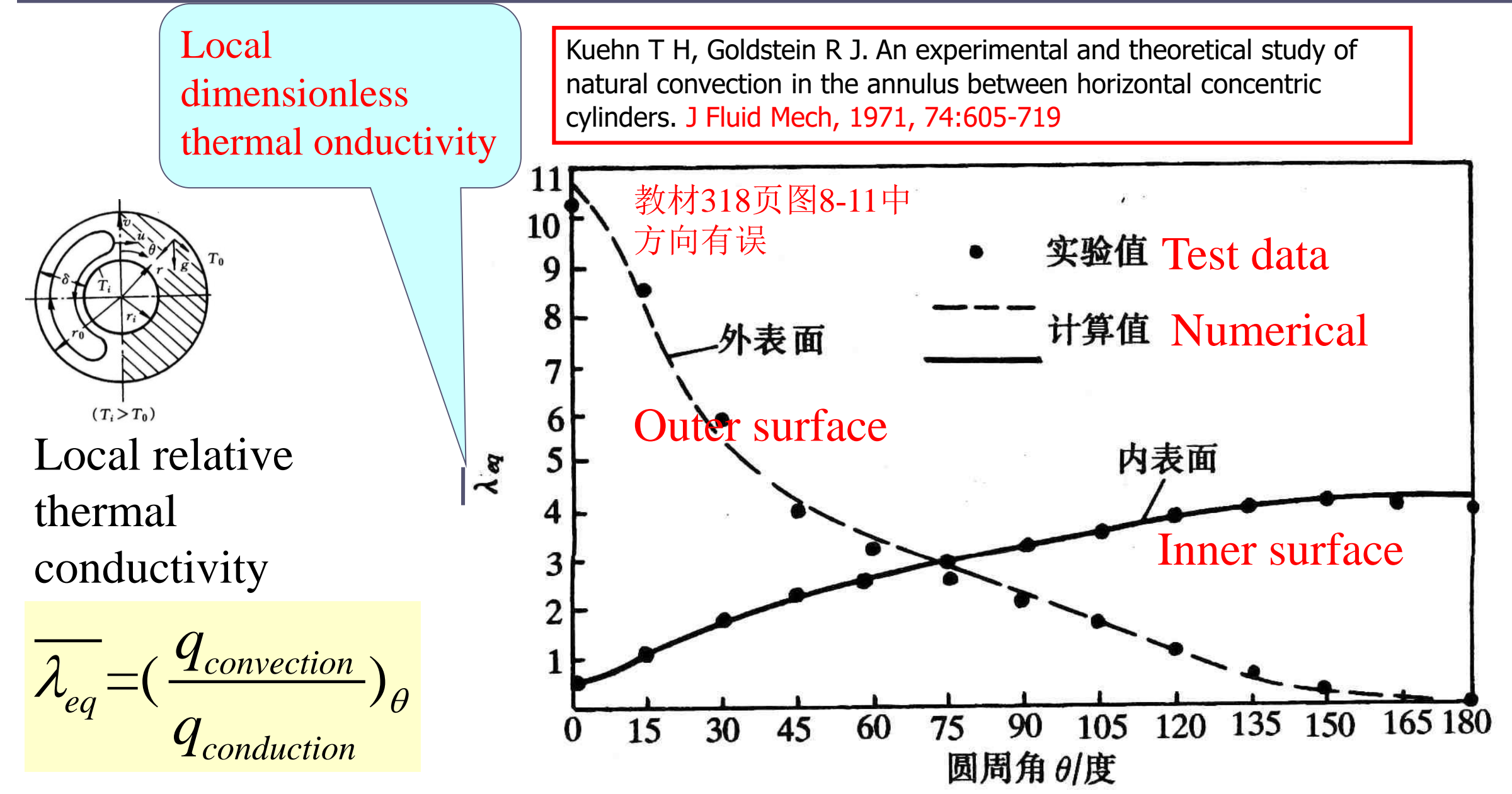

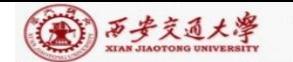

**CFD-NHT-EHT** 

**CENTER** 

Γą

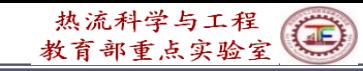

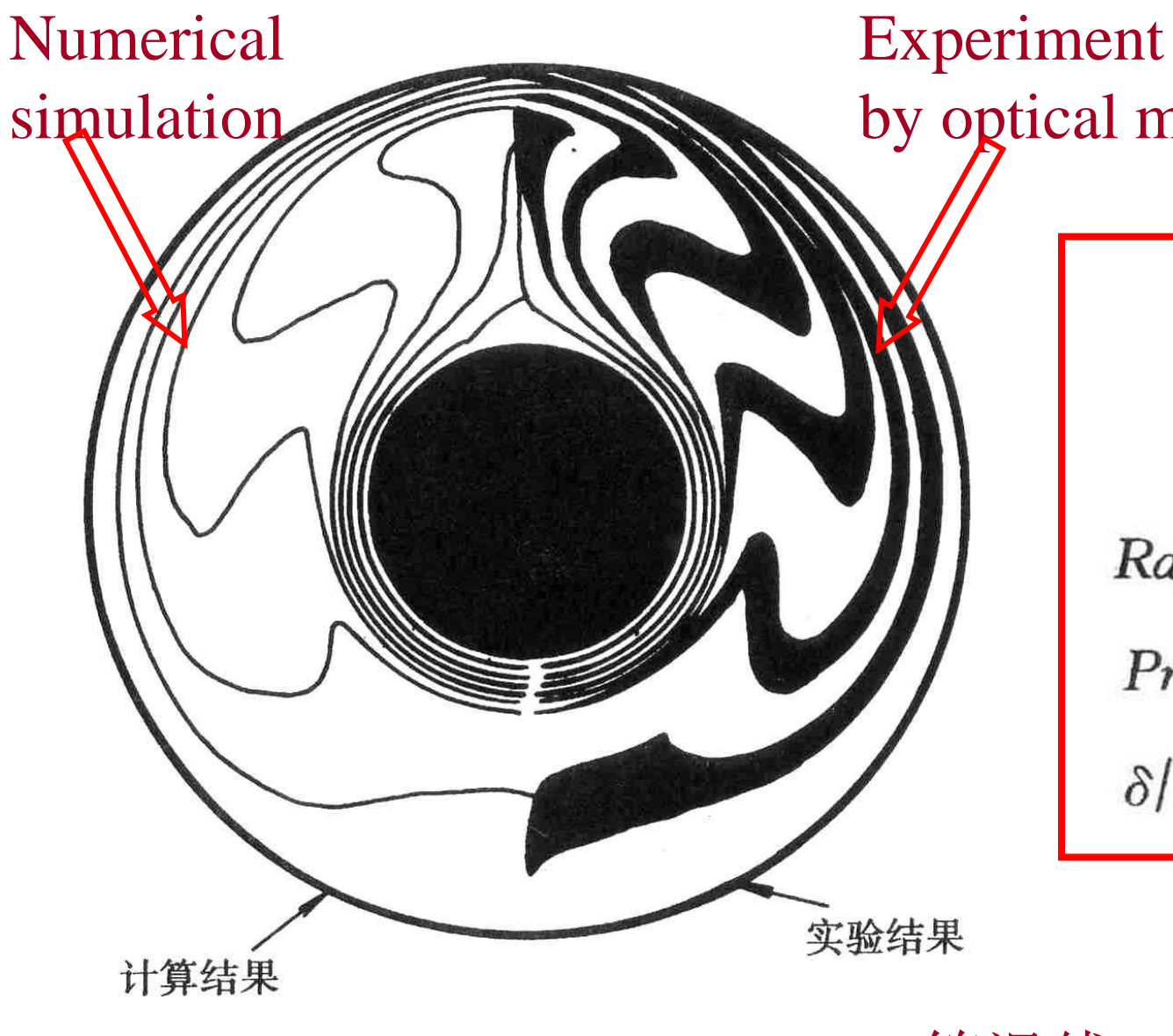

by optical method

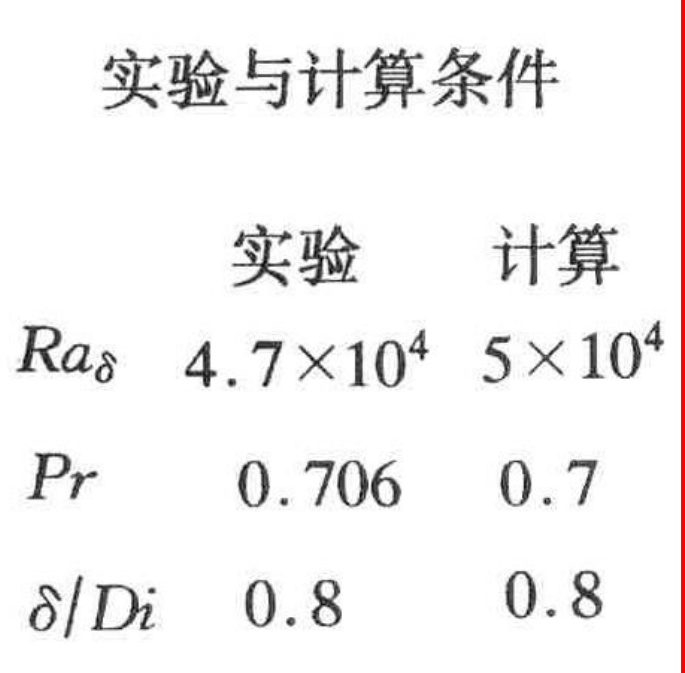

Comparison of isotherms (等温线)

**91/92**

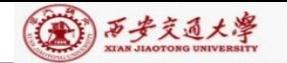

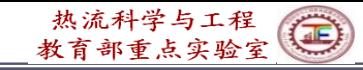

本组网页地址:**[http://nht.xjtu.edu.cn](http://nht.xjtu.edu.cn/)** 欢迎访问! *Teaching PPT will be loaded on ou website*

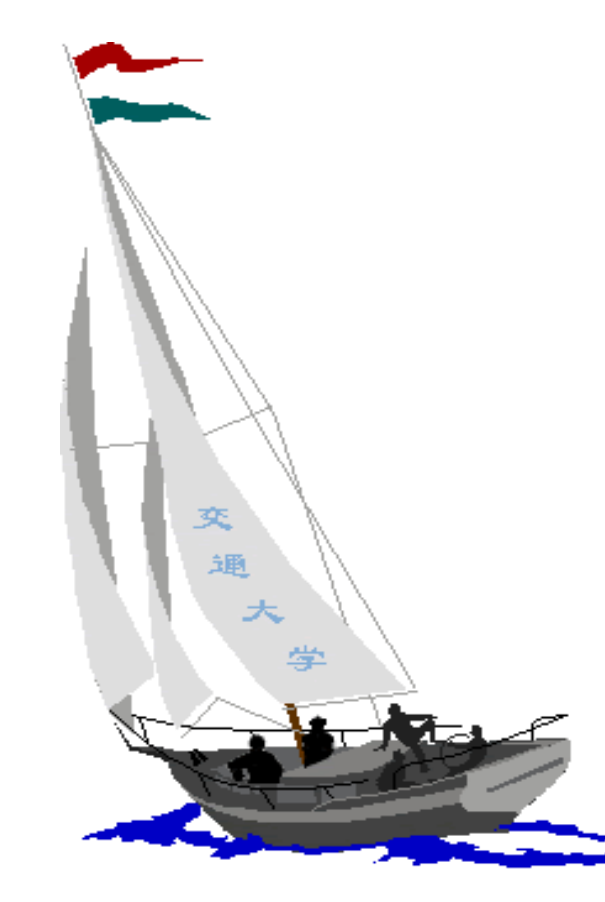

同舟共济

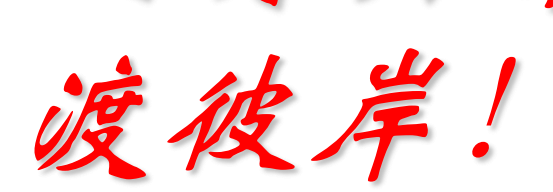

**People in the same boat help each other to cross to the other bank, where….**

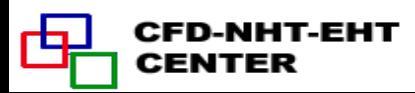